# BACCALAURÉAT GÉNÉRAL

# ÉPREUVE D'ENSEIGNEMENT DE SPÉCIALITÉ

#### **SESSION 2023**

### **SCIENCES DE L'INGÉNIEUR**

# **JOUR 1**

Durée de l'épreuve : **4 heures** 

Partie sciences de l'ingénieur : durée indicative de **3 h** - Coefficient : **12** 

Partie sciences physiques : durée indicative de **1 h** - Coefficient : **4**

L'usage de la calculatrice avec mode examen actif est autorisé.

L'usage de la calculatrice sans mémoire, « type collège », est autorisé.

**Chacune des parties est traitée sur des copies séparées.** 

Dès que ce sujet vous est remis, assurez-vous qu'il est complet.

Ce sujet comporte 20 pages numérotées de 1/20 à 20/20 dans sa version originale **et 49 pages numérotées de 1/49 à 49/49 dans la version en caractères agrandis**.

**Le candidat traite les 2 parties en suivant les consignes contenues dans le sujet.** 

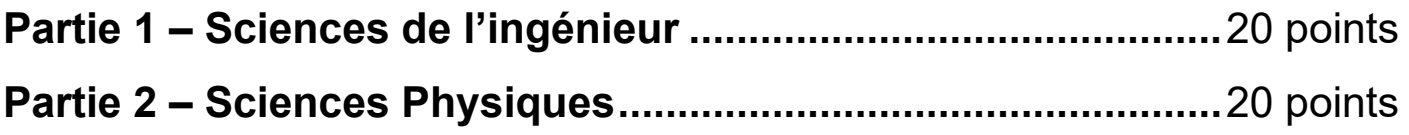

**Partie 1 : le document réponses DR1 (pages agrandies 40 et 41) est à rendre avec la copie.** 

# **Partie 1 : Sciences de l'ingénieur**

#### **Robot tondeur vitirover**

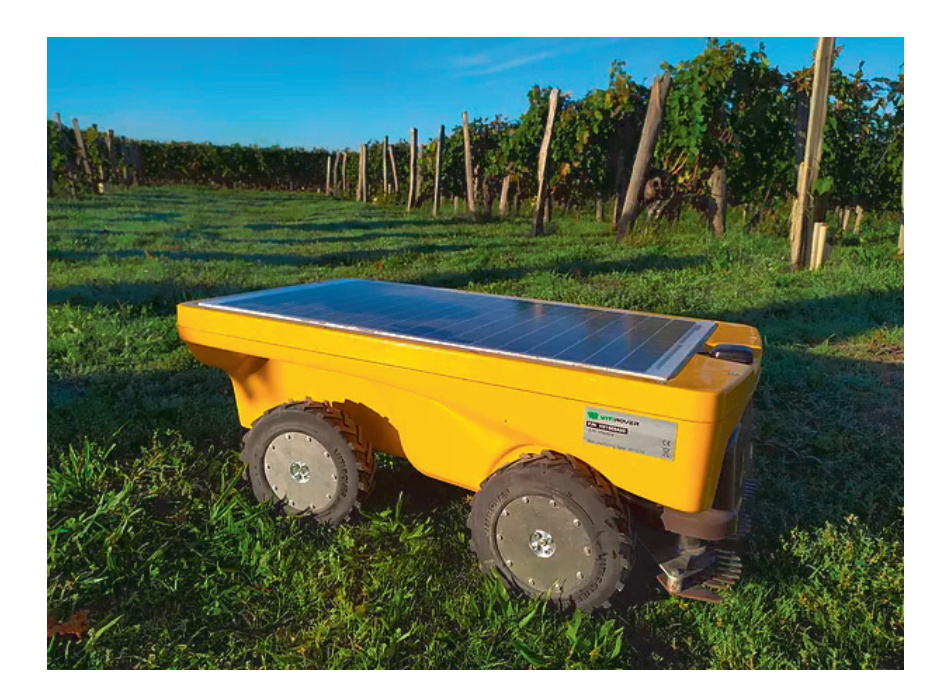

# **Constitution du sujet**

#### **Pages agrandies**

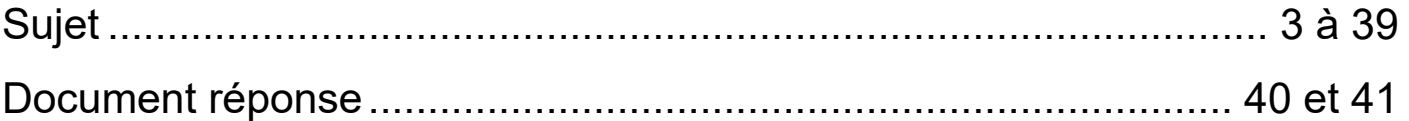

**Le sujet comporte trois sous-parties indépendantes qui peuvent être traitées dans un ordre indifférent.** 

**Le document réponses DR1 (pages agrandies 40 et 41) est à rendre avec la copie.** 

#### **Partie 1- sciences de l'ingénieur**

#### **Mise en situation**

La règlementation de limitation des produits de désherbage (retrait du glyphosate annoncé) favorise l'émergence de nouvelles techniques d'entretien des sols agricoles. De plus en plus de viticulteurs se réorientent vers la méthode de l'enherbement naturel maîtrisé, qui consiste à laisser pousser la flore naturelle entre les rangs de vignes tout en maîtrisant son développement.

#### **Présentation du robot tondeur vitirover**

L'entreprise Vitirover a conçu un robot tondeur autonome destiné à fonctionner 24 heures sur 24. Ce robot ne consomme pas d'énergie fossile et fonctionne grâce à une batterie rechargée à l'énergie solaire. Destiné à évoluer entre les pieds de vigne, sa légèreté épargne les sols en évitant le tassement que peut provoquer le passage des tracteurs ou des chevaux. Capables de travailler en groupe (troupeau), ils permettent l'entretien de grandes superficies.

Un technicien, appelé "berger", pilote et gère le troupeau de robots. Des informations sur la position et l'état de charge de la batterie sont délivrées régulièrement à un serveur dédié. Le berger peut ainsi anticiper ses interventions sur site ou à distance (une des interventions les plus courantes est le changement de la batterie).

**Figure 1 :** robot VITIROVER en situation dans la vigne

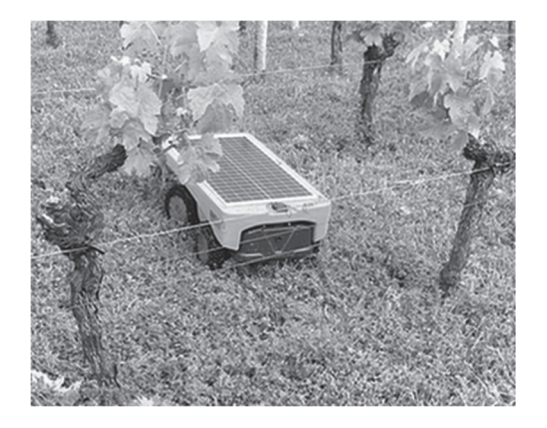

Les exigences auxquelles doit répondre le robot VITIROVER sont présentées figure 2 pages agrandies 7 et 8.

Le déplacement du robot est assuré par quatre roues motrices indépendantes, chacune étant entrainée par un motoréducteur. Les deux roues arrières sont montées sur un essieu articulé pour permettre le passage d'obstacle et favoriser la mise en virage.

23-SCIPCJ1LR1 p. agr. 5 sur 49 3.2 / 20

La partie coupe, entièrement indépendante, est constituée de trois disques gyrobroyeurs, directement entrainés chacun en rotation par un moteur électrique. Les trois lames de coupe montées sur chaque disque sont libres en rotation et se positionnent automatiquement avec l'inertie. Cette liberté permet de ne pas les endommager lorsqu'elles rencontrent un obstacle.

Un système de positionnement par satellite (appelé aussi GNSS) est nécessaire pour connaître la position exacte du robot afin d'optimiser ses déplacements. Dans le sujet, le système étudié est le GPS (Global Positioning System).

23-SCIPCJ1LR1 p. agr. 7 sur 49 4.1 / 20

**Note de transcripteur :** le schéma est adapté en deux parties et le détail des Id est disponible pages agrandies suivantes.

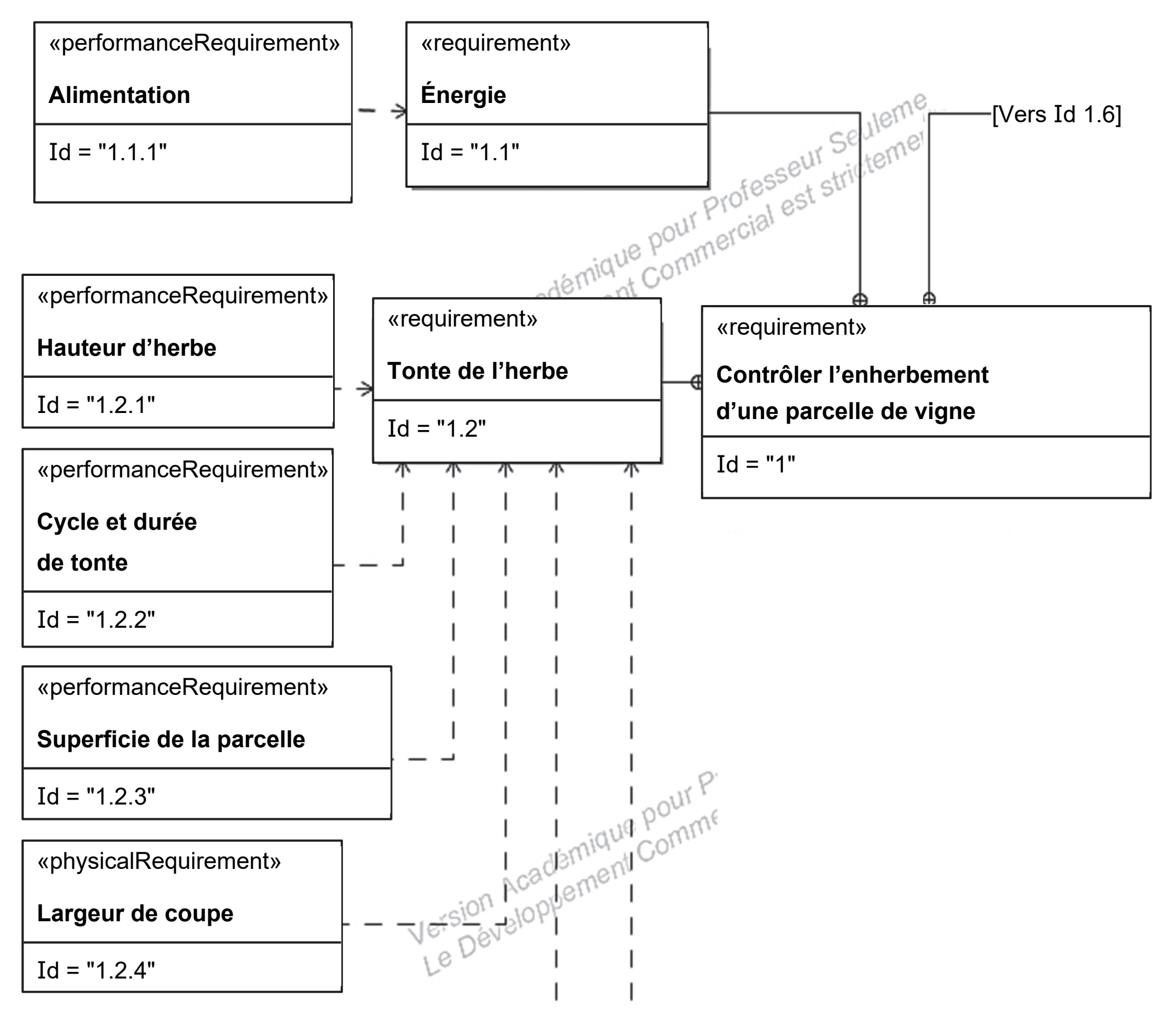

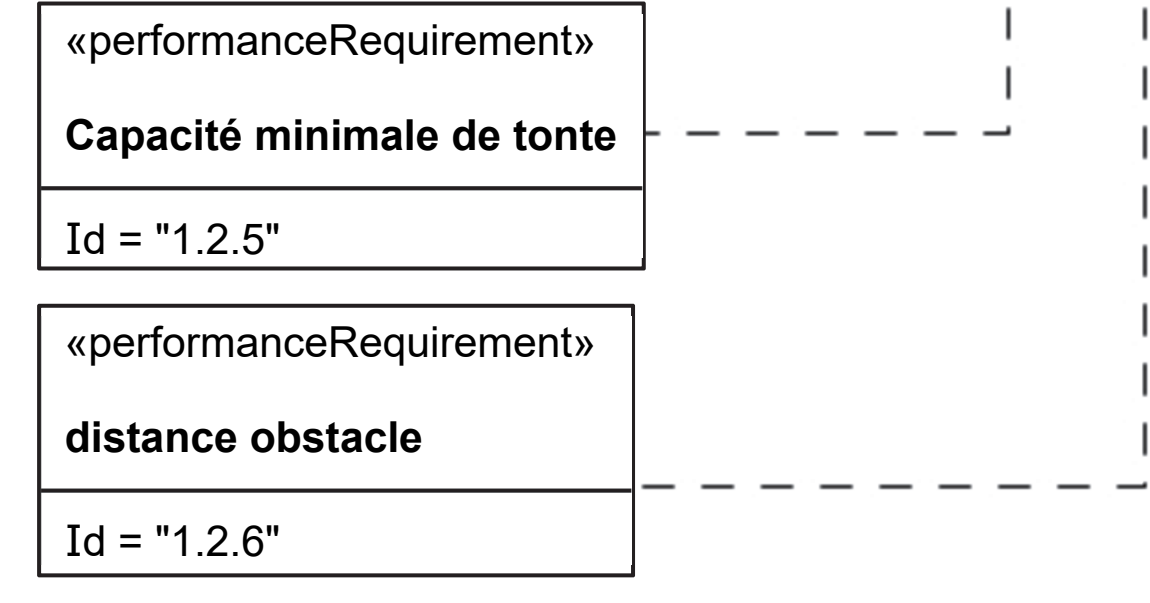

**req** Robot Tondeur VITTIROVER [Diagramme des exigences]

23-SCIPCJ1LR1 p. agr. 8 sur 49 4.2 / 20

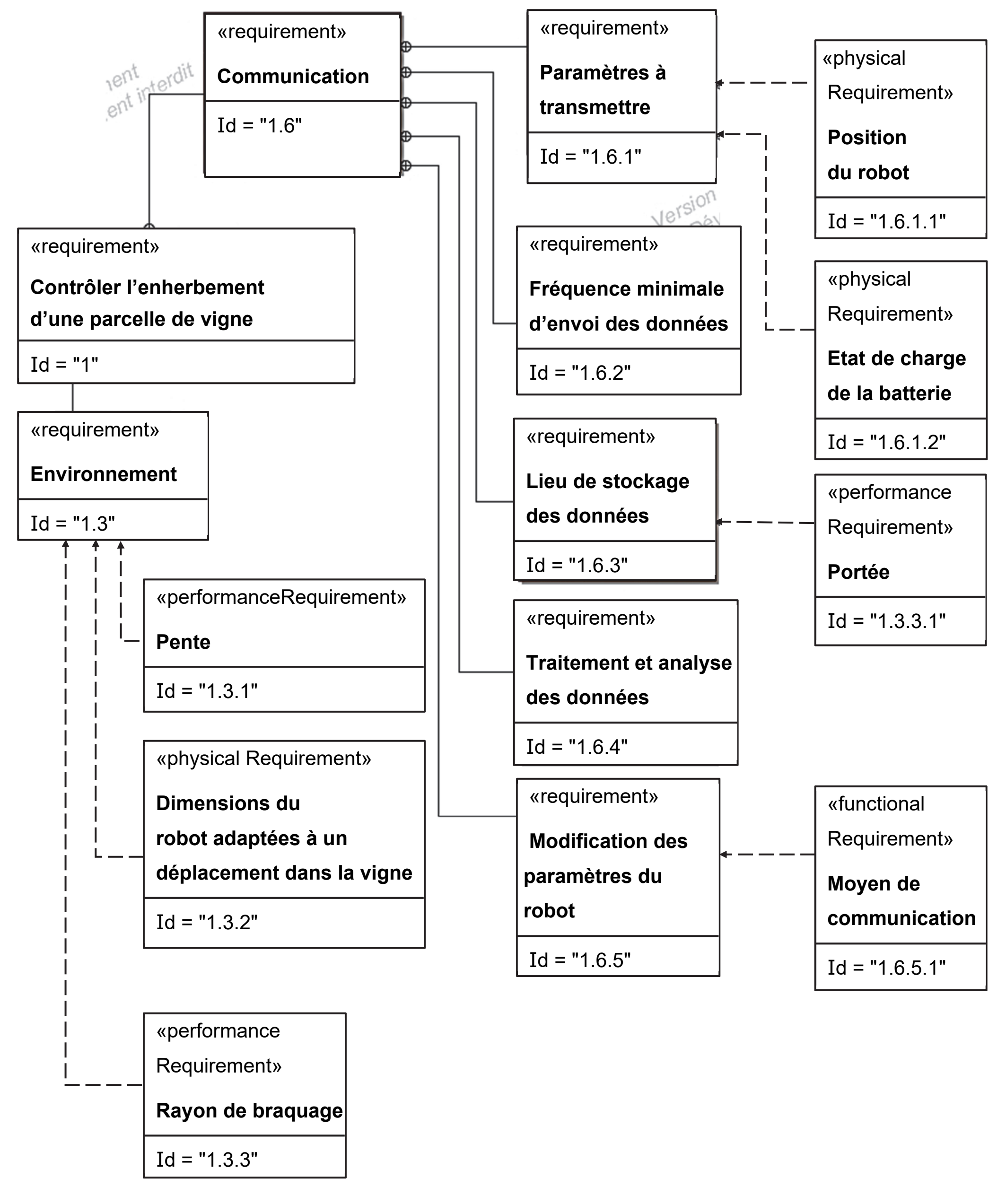

#### **Liste des Id :**

# $I d = "1"$

Text="L'herbe de la parcelle doit être coupée régulièrement sur la période printemps / été pour être maintenue courte"

# $I d = "1.1"$

Text="Le Robot tondeur doit être autonome en énergie"

# **Id ="1.1.1"**

Text="Principale par le panneau solaire (60 x 32 cm)

secondaire par la batterie :

- capacité nominale : Qbatt = 49 000 mA.h

- tension nominale : Ubatt = 14,4 V"

# $Id = "1.2"$

Text="Couper régulièrement l'herbe de la parcelle"

# **Id ="1.2.1"**

Text="Réglable de 4 à 10 cm dans les vignobles"

# **Id ="1.2.2"**

Text="12 jours par parcelle et par cycle"

23-SCIPCJ1LR1 p. agr. 9 sur 49 4.3 / 20

#### **Id ="1.2.3"**

Text="2 hectares (20 000 m²) par robot 100 hectares par troupeau de 50 robots maxi"

#### $Id = "1.2.4"$

Text="32 cm"

#### $Id = "1.2.5"$

Text="300 m.h-1 (mètre par heure) plus ou moins 3 %, sur une largeur de coupe."

#### **Id ="1.2.6"**

Text="1 cm"

#### **Id ="1.3"**

Text="Le robot tondeur VITIROVER doit se déplacer dans un vignoble"

#### $Id = "1.3.1"$

Text="15 % maxi"

#### **Id ="1.3.2"**

Text="Longueur Maxi 80 cm Largueur Maxi 40 cm Hauteur Maxi 40 cm"

#### **Id ="1.3.3"**

Text="2,5 m maxi"

#### $Id = "1.6"$

Text="L'entreprise VITIROVER doit connaître de manière régulière l'évolution du travail de ses robots"

### **Id ="1.6.1"**

Text="L'entreprise veut connaître la position du robot et l'état de charge de sa batterie"

### **Id ="1.6.1.1"**

Text="Données GPS

- précision au mètre

- en option, précision au centimètre"

#### **Id ="1.6.1.2"**

Text="Tension"

#### **Id ="1.6.2"**

Text="toutes les minutes"

#### $Id = "1.6.3"$

Text="Serveur dédié situé dans les locaux de l'entreprise VITIROVER"

#### **Id ="1.6.3.1"**

Text="Infinie"

#### **Id ="1.6.4"**

Text="Sur serveur dédié dans les locaux de l'entreprise VITIROVER"

#### **Id ="1.6.5"**

Text="Le berger doit pouvoir agir à distance sur les paramètres du robot"

#### **Id ="1.6.5.1"**

Text="Berger par l'intermédiaire d'une application smartphone"

La problématique abordée dans ce sujet est la suivante :

# **comment contrôler l'enherbement d'une parcelle de vigne avec le robot VITIROVER ?**

Le sujet s'attache à répondre à cette question par la résolution de trois problèmes techniques :

• estimer l'autonomie du robot et valider le dimensionnement des éléments fournissant l'énergie nécessaire à son fonctionnement ;

• valider la transmission de puissance de l'avancement du robot au regard des exigences attendues ;

• proposer une solution au décodage de la trame au format texte du GPS pour en extraire la position géographique du robot.

23-SCIPCJ1LR1 p. agr. 13 sur 49 4.7 / 20

# **Sous-partie 1 : bilan énergétique du robot**

Les objectifs de cette sous-partie sont d'estimer l'autonomie du robot et de valider le dimensionnement des éléments fournissant l'énergie nécessaire à son fonctionnement.

En France métropolitaine, la quantité moyenne d'énergie reçue par un panneau photovoltaïque dans des conditions normales d'exposition correspond à environ 3 heures d'exposition à 1000 W·m-2 chaque jour.

La figure 3 page agrandie suivante représente les courbes  $I_p = f(U_p)$  en fonction de l'irradiance (en  $W·m<sup>-2</sup>$ ) où  $I_p$  désigne le courant électrique délivré par le panneau photovoltaïque et  $U_p$  la tension à ses bornes.

La courbe de la puissance en fonction de la tension,  $P = f(U_p)$ , est fournie sur cette même figure pour une irradiance de 1000 W·m<sup>-2</sup> (en pointillés).

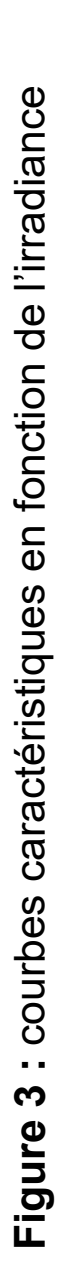

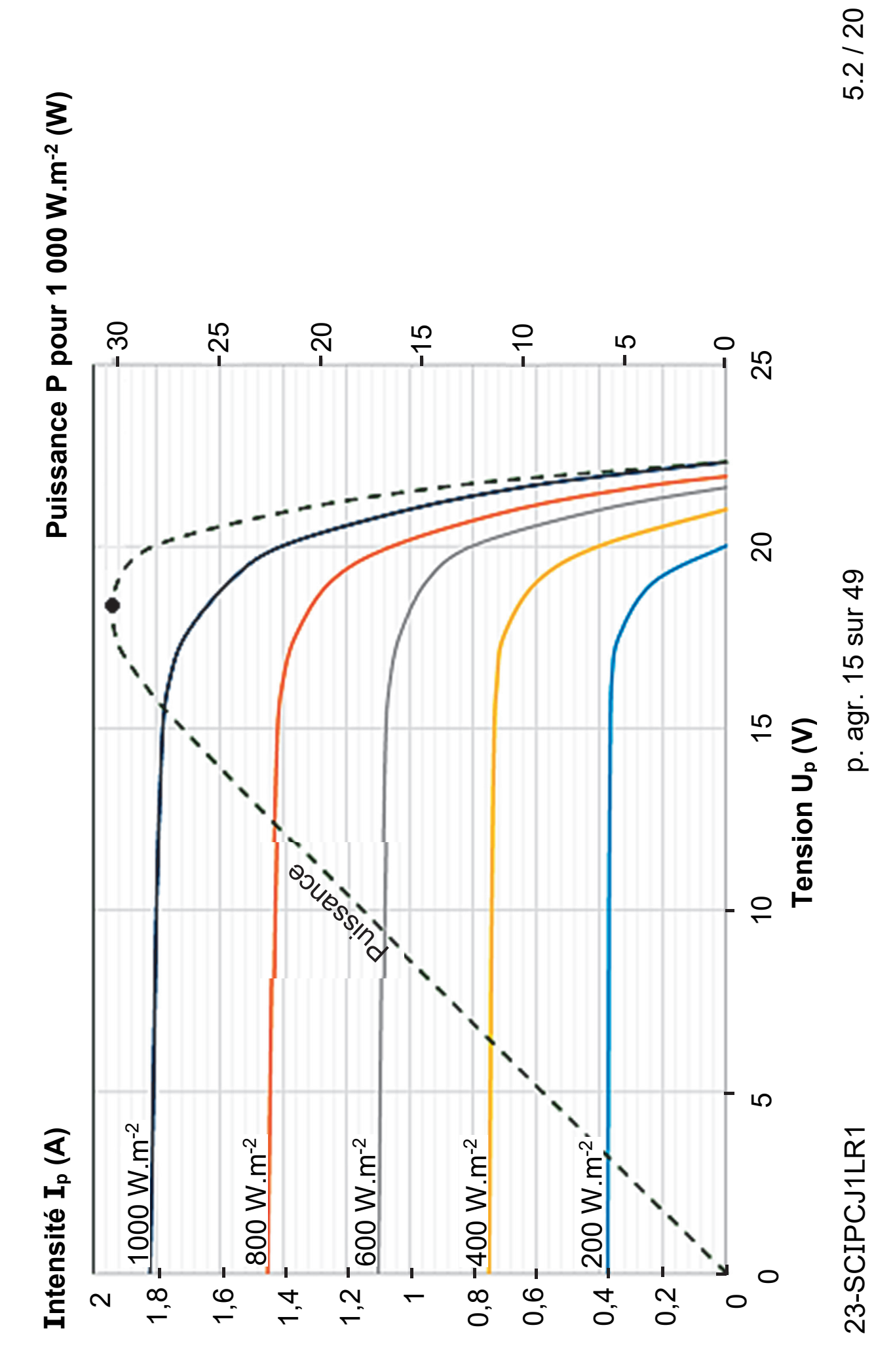

5.2/20

Dans tout le sujet, les énergies seront exprimées en W·h.

#### **Question 1 – figure 3**

Pour les conditions maximales d'ensoleillement, relever la puissance maximale fournie par le panneau photovoltaïque.

En déduire la quantité d'énergie maximale utilisable par le robot chaque jour Wu pour qu'il soit autonome.

Les caractéristiques nominales de la batterie sont données dans le diagramme partiel des exigences ci-dessous :

# **Question 2 – figure 2**

À partir des valeurs des caractéristiques nominales de la batterie du robot données figure 2 (id 1.1.1), calculer la quantité d'énergie nominale  $W_{\text{batt}}$ emmagasinée dans la batterie.

Chacun des trois moteurs de coupe est alimenté par un hacheur commandé en MLI (modulation de largeur d'impulsion). La tension d'alimentation d'un de ces moteurs, notée  $u_c$ , dans un cas typique de fonctionnement, a la forme présentée sur la figure 4 page agrandie suivante :

23-SCIPCJ1LR1 p. agr. 16 sur 49 5.3 – 6.1 / 20

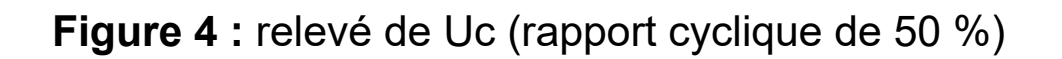

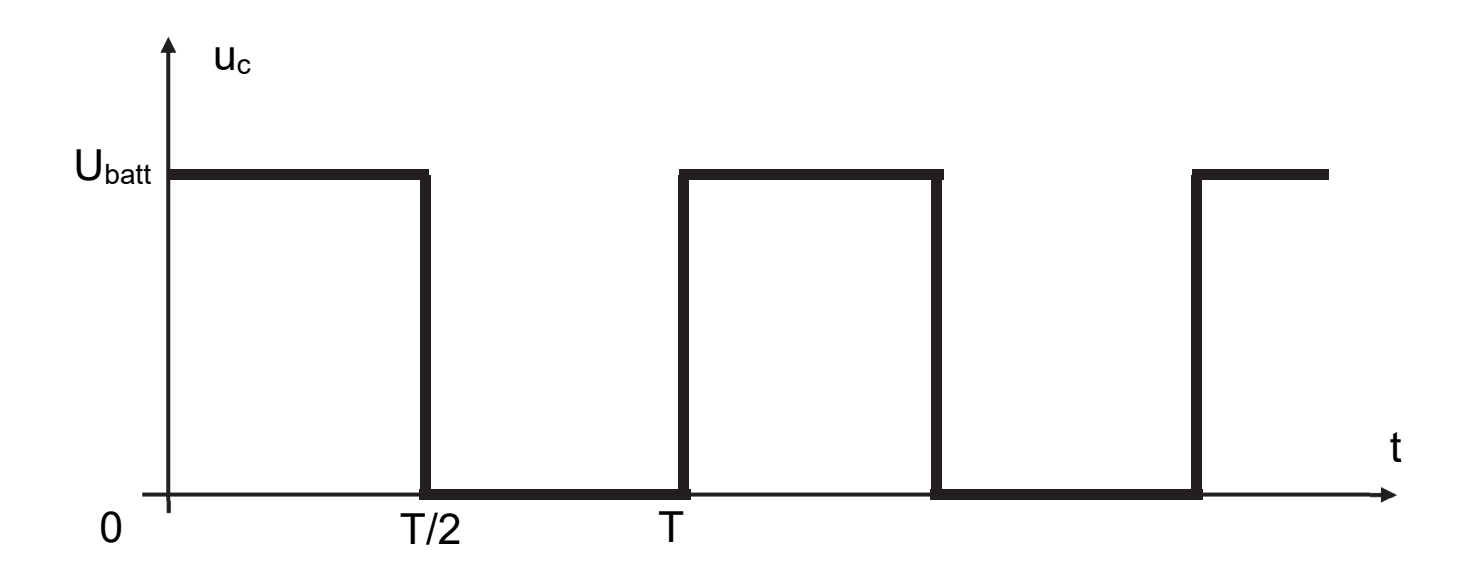

#### **Question 3 – figure 4**

Calculer la valeur moyenne dans ce cas typique de fonctionnement de la tension aux bornes d'un moteur de coupe  $U_{\text{cmoy}}$  si l'on suppose que la batterie est dans les conditions nominales.

Au regard de la fréquence élevée du hacheur, la puissance moyenne consommée du moteur est considérée comme constante Ic=Icmoy=1,31 A.

La puissance moyenne consommée du moteur peut donc être égale au produit du courant moyen et de la tension moyenne.

23-SCIPCJ1LR1 p. agr. 17 sur 49 6.2 / 20

# **Question 4**

Calculer la puissance moyenne P<sub>cmov</sub> consommée par l'ensemble des moteurs de coupe.

Chacun des quatre moteurs d'avance est aussi alimenté par un hacheur commandé en MLI mais avec un rapport cyclique de 60 %. La tension aux bornes du moteur d'avance est noté Uamoy.

Une mesure de l'intensité moyenne du courant nécessaire pour chaque moteur d'avance du robot (moteur à courant continu) a donné :  $I_{\text{amoy}}$  = 200 mA.

#### **Question 5**

Déterminer U<sub>amoy</sub>, puis calculer la puissance moyenne P<sub>amoy</sub> consommée par l'ensemble des moteurs d'avance du robot si l'on suppose que la batterie est dans les conditions nominales.

#### **Question 6**

Si l'on suppose que la puissance consommée par la carte électronique de traitement  $P_e$  est égale à 1,5 W, calculer  $P_{t{mov}}$  la puissance totale moyenne consommée par le robot dans les conditions étudiées précédemment.

Par la suite,  $P_{\text{tmov}}$  la puissance totale moyenne consommée par le robot est estimée à 37 W.

23-SCIPCJ1LR1 p. agr. 18 sur 49 6.3 – 7.1 / 20

# **Question 7**

Calculer l'énergie consommée W<sub>c</sub> par le robot sur un temps d'utilisation de 24 heures.

# **Question 8**

Au regard des apports énergétiques quotidiens fournis par le panneau photovoltaïque et l'énergie disponible dans la batterie, le robot est-il autonome énergétiquement ? L'hypothèse d'une moyenne d'ensoleillement de 3 h à 1000 W·m-2 par jour est-elle judicieuse compte tenu de la période d'utilisation du robot ?

**uc** Robot Tondeur VITIROVER [ Diagramme cas d'utilisation ]

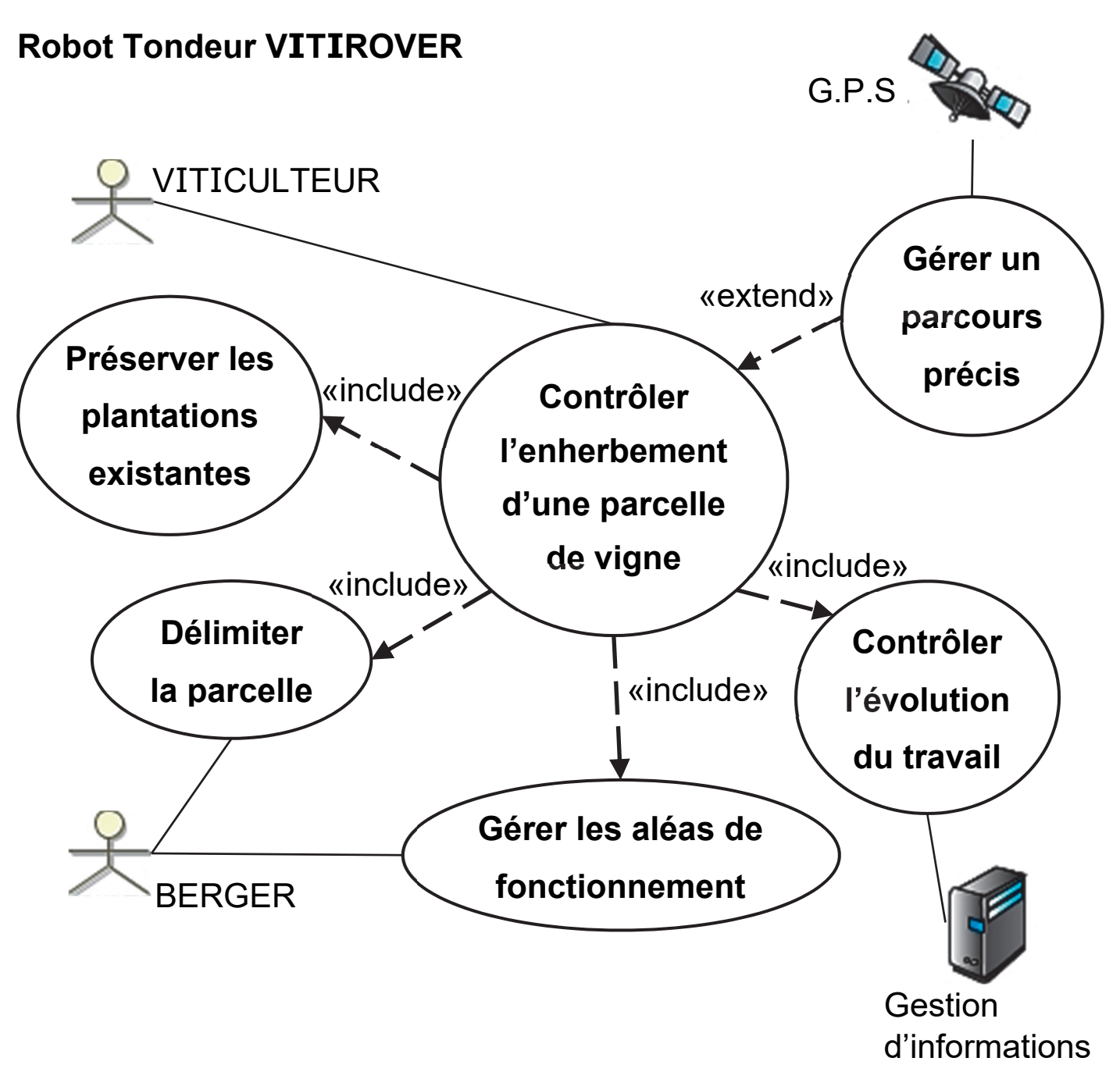

# **Question 9 – figure 5**

Déduire de la question précédente l'intérêt de l'intervention du berger pendant la période de tonte.

# **Sous-partie 2 : étude de l'avancement du robot**

 L'objectif de cette sous-partie est de valider la transmission de puissance pour l'avancement du robot au regard des exigences attendues.

Les solutions techniques retenues pour ce robot sont schématisées figure 6 page agrandie suivante.

Les quatre roues motrices sont chacune entrainées par un motoréducteur.

Les deux roues de l'arrière sont montées sur un essieu articulé pour permettre le passage d'obstacle et favoriser la mise en virage.

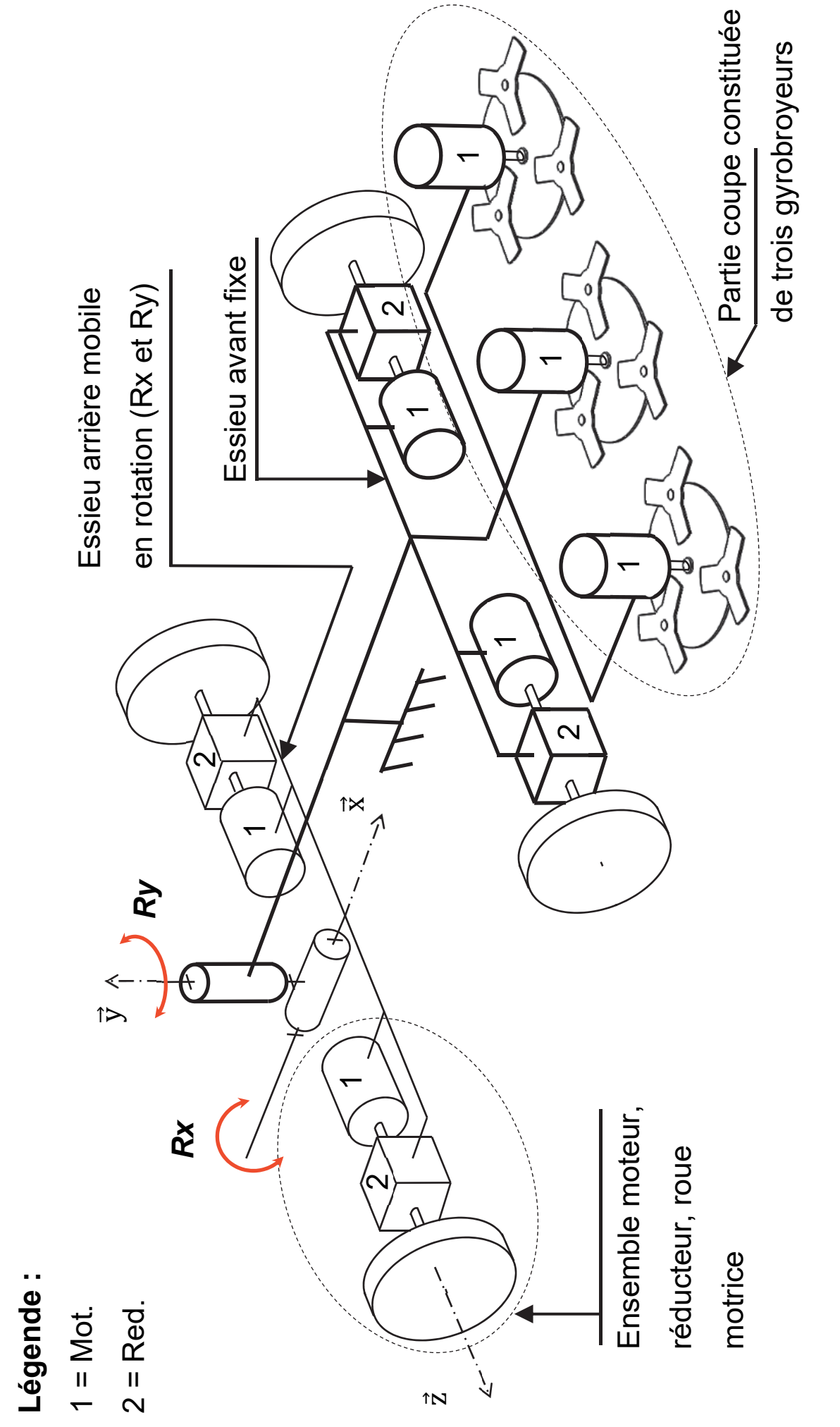

**Figure 6 :** représentation schématique partielle du robot Figure 6 : représentation schématique partielle du robot 8.2/20

23-SCIPCJ1LR1 p. agr. 22 sur 49  $P$ .  $49$ 23-SCIPCJ1LR1

p. agr. 22 sur 49

La figure 7 représente le déplacement idéal du robot tondeur pour une couverture optimale de la zone à entretenir.

**Figure 7 :** représentation simplifiée d'un parcours optimal sur une parcelle rectangulaire

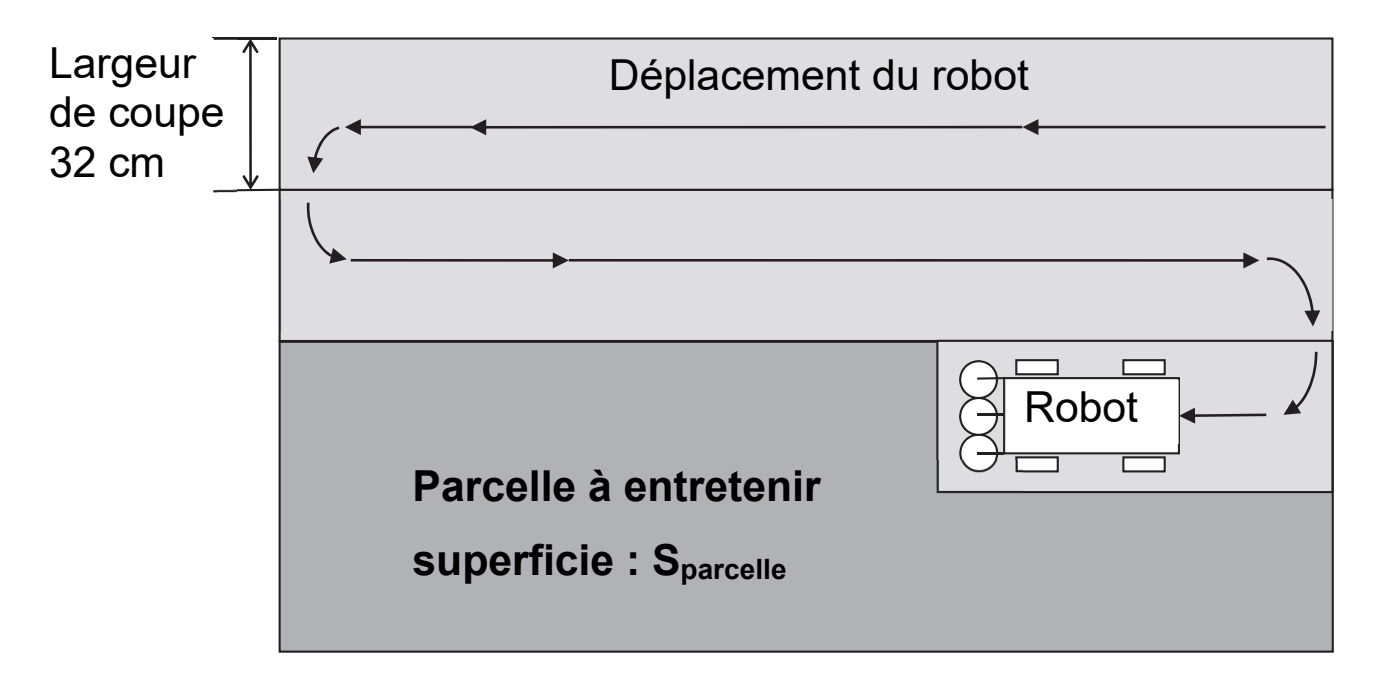

Hypothèses définies pour ce parcours optimal :

• le nombre faible de demi-tours permet de négliger leur durée ;

• l'autonomie du robot lui permet de travailler 24 heures sur 24 sans interruption.

La capacité de tonte moyenne nécessaire est dans ce cas précis estimée  $\dot{\mathsf{a}}$  220 m $\cdot$ h<sup>-1</sup> (sur une largeur de coupe).

# **Question 10 – figure 2**

La valeur imposée par le diagramme des exigences (id 1.2.5) satisfait-elle à la capacité de tonte moyenne nécessaire ?

23-SCIPCJ1LR1 p. agr. 23 sur 49 8.3 – 9.1 / 20

Afin de conserver la capacité de tonte exigée en tenant compte des conditions et de l'environnement réel (géométrie des parcelles et déplacement du robot pas aussi parfaits que sur la figure 7, temps de manœuvres pour contourner les obstacles, temps d'arrêts avant que le berger n'intervienne pour le remettre en service ...) la vitesse moyenne constante de déplacement du robot est fixée à  $\|\overrightarrow{V_{Robot/sol}}\| = 500$  m $\cdot h^{-1}$ .

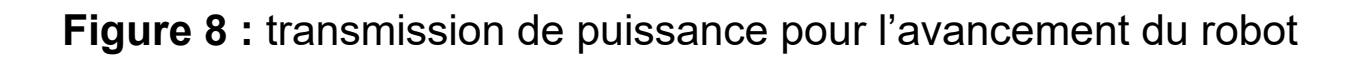

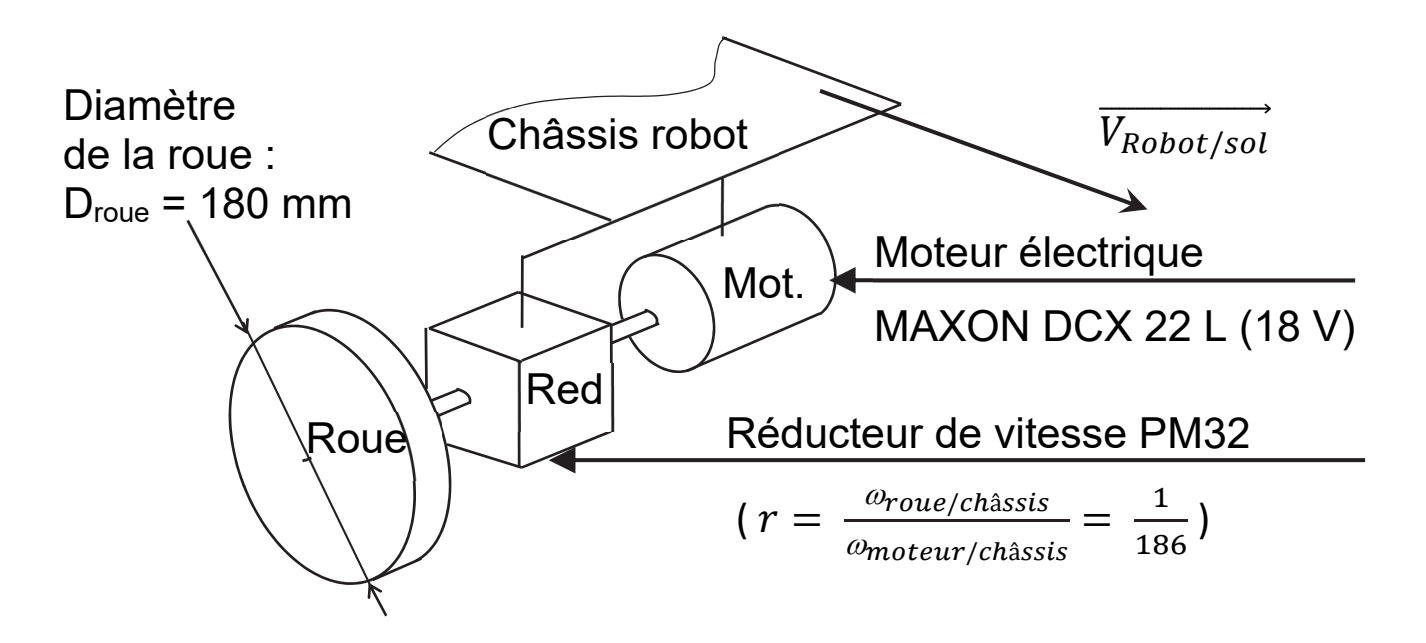

# **Question 11 – figure 8**

À partir des données sur la transmission de puissance, déterminer :

- la vitesse angulaire ω<sub>roue/châssis</sub> (en rad·s<sup>-1</sup>) de chaque roue ;
- la fréquence de rotation  $N_{\text{mot}}$  (en tr·min<sup>-1</sup>) du moteur.

Pour ce qui suit, la fréquence de rotation du moteur est fixée à : **Nmot = 2800 tr·min-1.** 

Pour adapter la vitesse d'avance du robot à la pousse de l'herbe, il est nécessaire de réguler la vitesse de chaque moteur.

Afin de respecter les exigences du cahier des charges, la commande en vitesse des moteurs d'avance, consécutive à la consigne de vitesse du robot, est fixée à 2800 tr·mn-1. Le modèle partiel d'asservissement en régulation de vitesse du robot est donné figure 9 page agrandie suivante.

**Figure 9 :** modèle partiel de l'asservissement en vitesse du robot

**Note de transcripteur :** la légende dans la version agrandie est adaptée avant le schéma.

# **Légende :**

**Umot** : tension d'alimentation du moteur à courant continu en V

- **I** : courant dans l'induit du moteur à courant continu en A
- **Cmot** : couple moteur en N·m
- **E** : force électromotrice (ou fem) en V
- **Ki** : constante de couple moteur en N·m·A-1
- **Ke** : constante de fem en V∙rad-1∙s

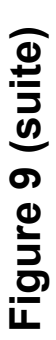

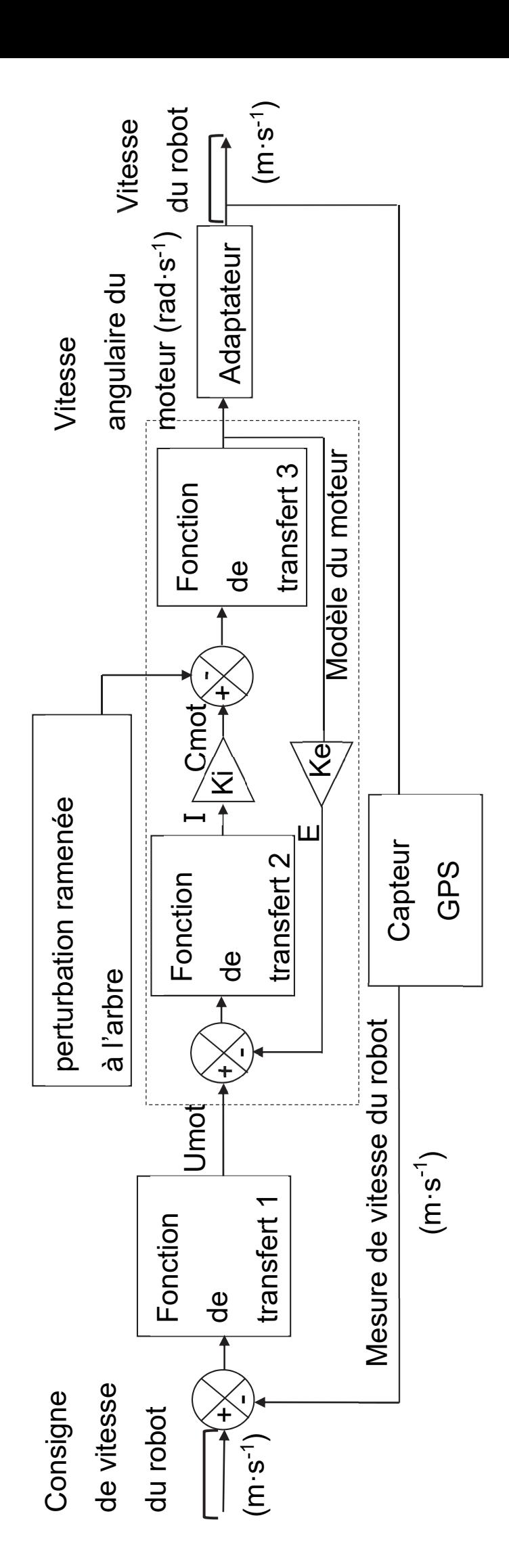

# **Paramétrage du modèle**

Les caractéristiques du moteur DCX 22 L (18 V) sont données figure 10.

**Figure 10 :** caractéristiques du moteur pour l'entrainement de chaque roue

Moteur DCX 22 L

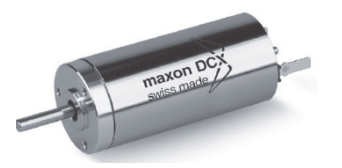

**Partie 1/2** 

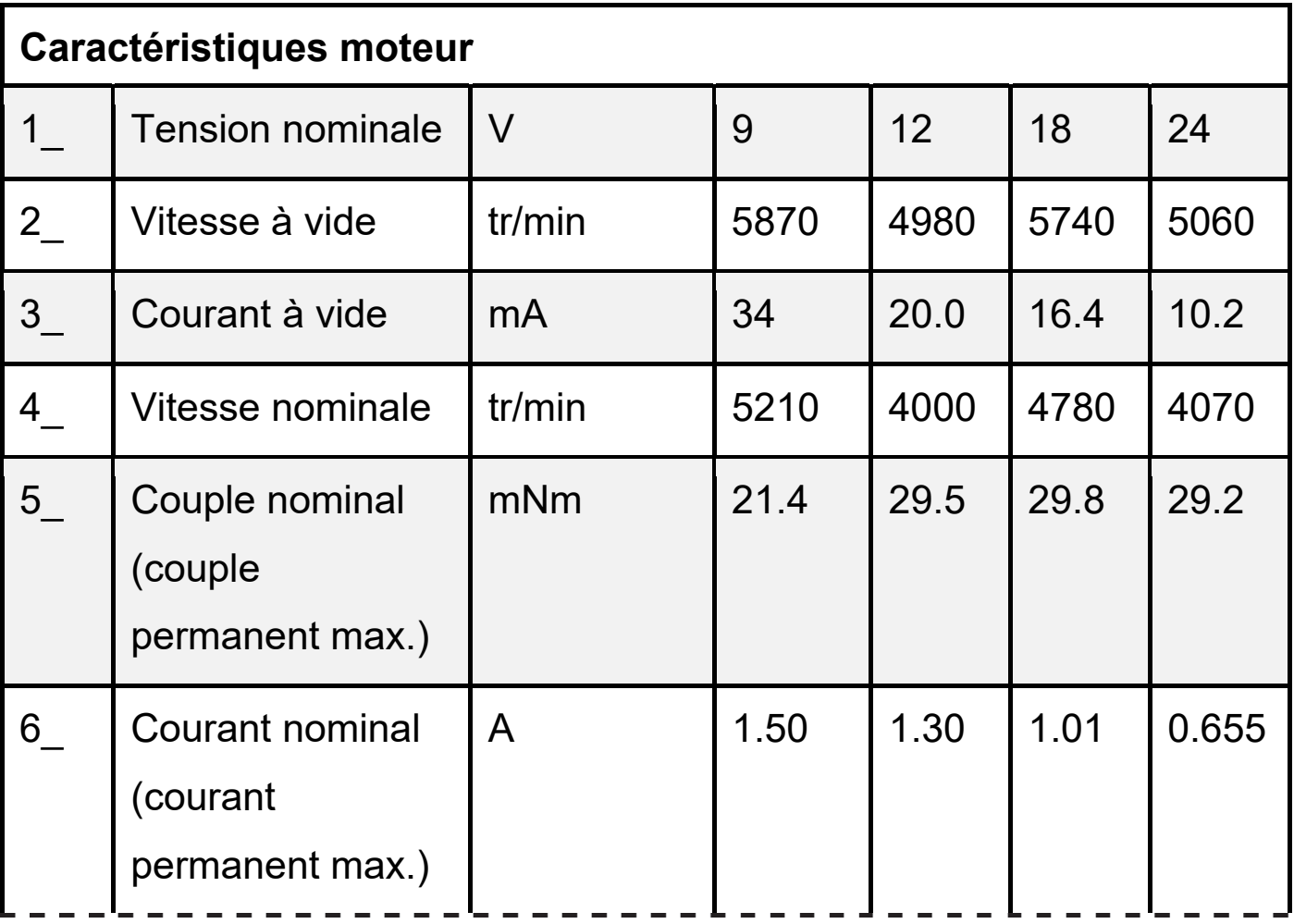

23-SCIPCJ1LR1 p. agr. 27 sur 49 10.1 / 20

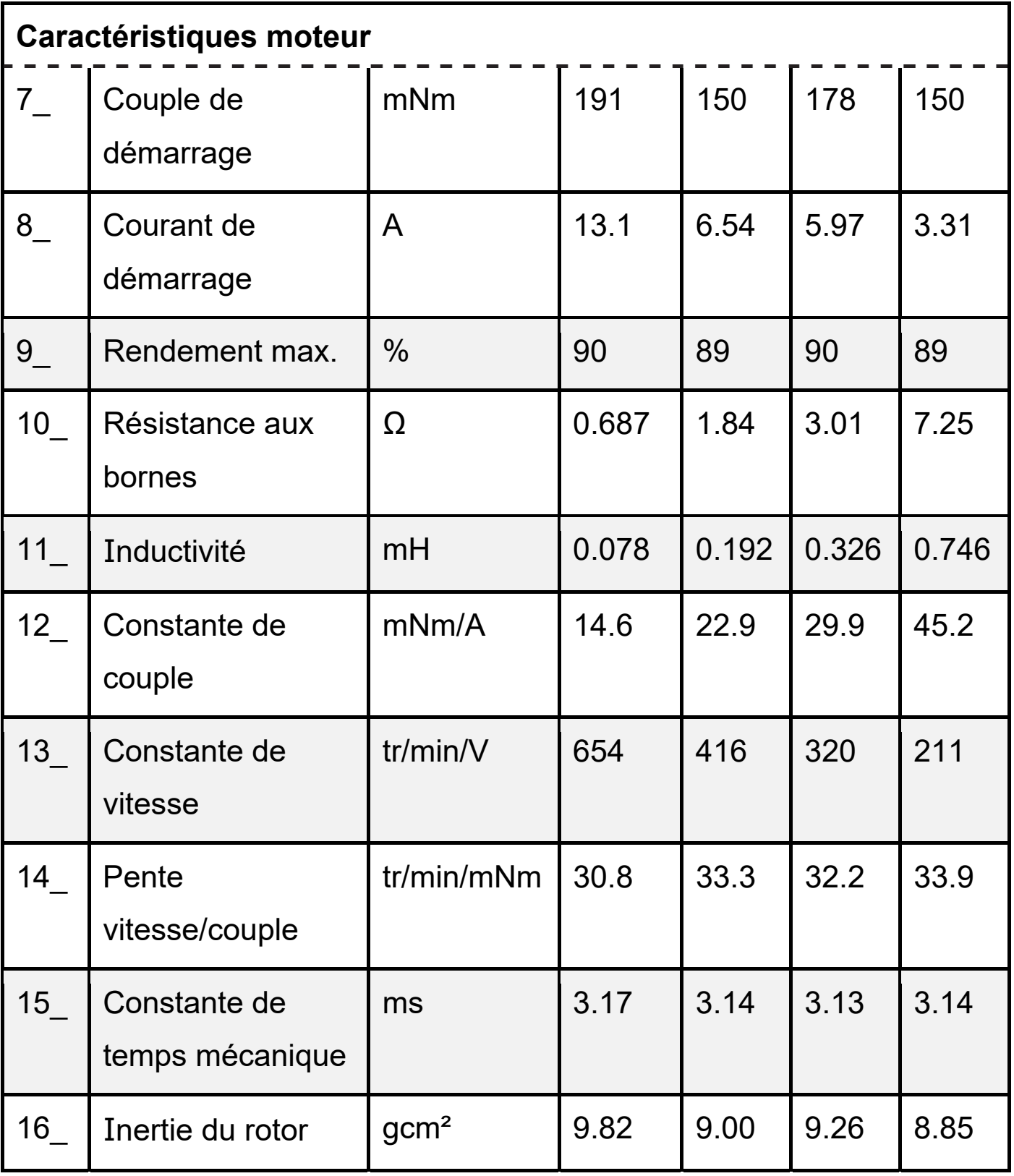

23-SCIPCJ1LR1 p. agr. 28 sur 49 10.2 / 20

# **Question 12 – figures 8, 9 et 10**

Préciser quel type de grandeur physique est appliqué sur l'entrée nommée « pertubation ramenée à l'arbre » du modèle partiel. Déterminer les valeurs à affecter aux paramètres Ke et Ki pour le moteur choisi de tension nominale 18 V.

L'apparition d'une perturbation (pente sur le trajet du robot par exemple) survenue à l'instant t = 16 s provoque une variation de la vitesse de rotation du moteur. Cette variation est donnée en figure 11 (page agrandie suivante).

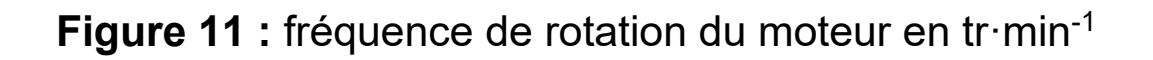

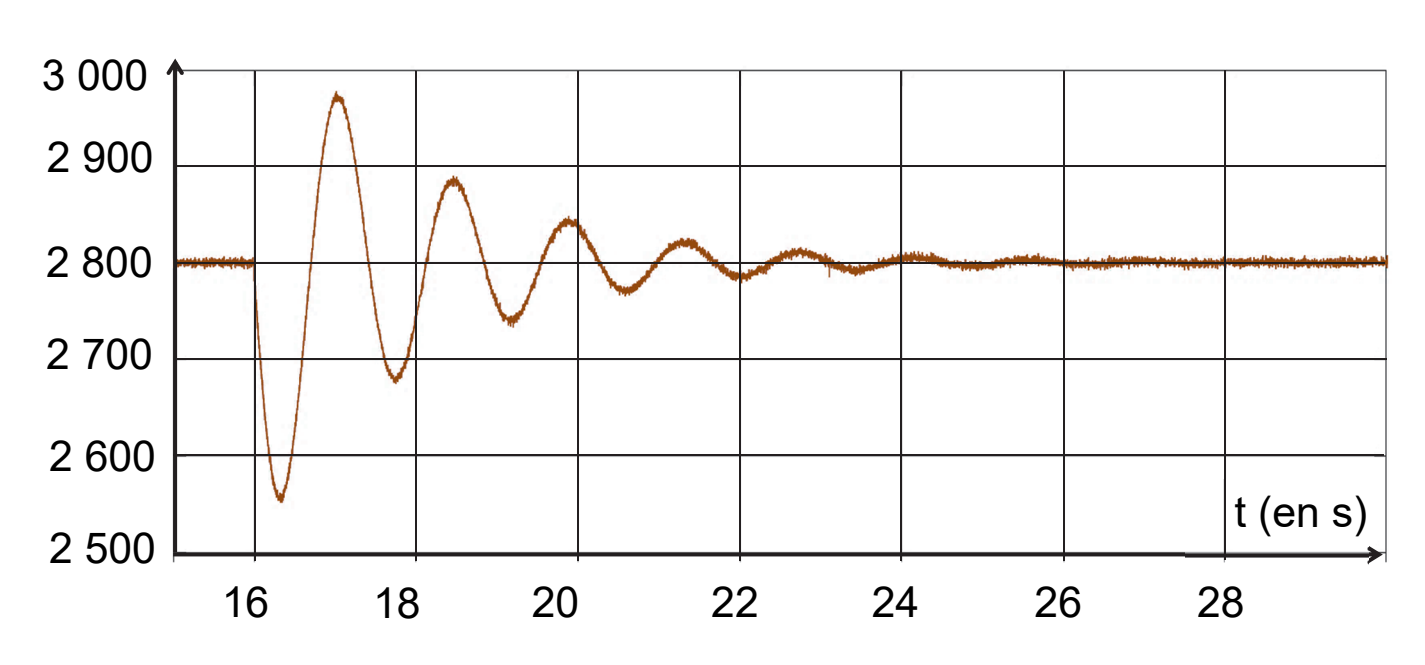

 $N_{\text{mot}}$  (en tr·min<sup>-1</sup>)

# **Question 13 – figure 11**

Au regard du critère de précision défini figure 2 (id 1.2.5) attendu sur la vitesse de déplacement du robot, indiquer si la fréquence de rotation du moteur mesurée en régime permanent est satisfaisante. Justifier la réponse.

#### **Vérification du couple moteur**

Le constructeur prévoit que le robot puisse se mouvoir sur une pente de 15 % (inclinaison de 8,6°). On souhaite vérifier que le moteur choisi possède un couple suffisant pour permettre ce déplacement.

Une étude dynamique est réalisée avec les hypothèses suivantes :

• l'étude est ramenée dans le plan  $(0, \vec{x}, \vec{y})$  considéré comme plan d'étude ;

• l'étude est faite lorsque le robot gravit une pente de 15 % (8,6°) ;

• la valeur de l'accélération étant très faible, l'étude sera traitée pour un mouvement rectiligne uniforme du robot ;

• on isole la roue de l'essieu restant en contact avec le sol (repérée '1' figure 12, page agrandie suivante) ;

• la répartition des masses des différents éléments permet de supposer que, pour le cas le plus défavorable, la moitié du poids du robot est supportée par cette roue ;

• les roues sont équipées de pneumatiques en caoutchouc non gonflés à crampons ;

• des mesures faites sur ces pneumatiques permettent d'évaluer sur sol enherbé le facteur d'adhérence ainsi que la résistance au roulement (décalage δ) ;

• durant son déplacement, les flancs du robot viennent très souvent frotter sur des éléments extérieurs (pied de vigne, ornière, …). Cette résistance à l'avancement est modélisée par un effort ramené au point O centre de la roue.

Les actions mécaniques appliquées à la roue 1 isolée sont représentées figure 12, page agrandie suivante.

23-SCIPCJ1LR1 p. agr. 31 sur 49 11.1 / 20

**Figure 12 :** roue 1 isolée, représentation des actions mécaniques

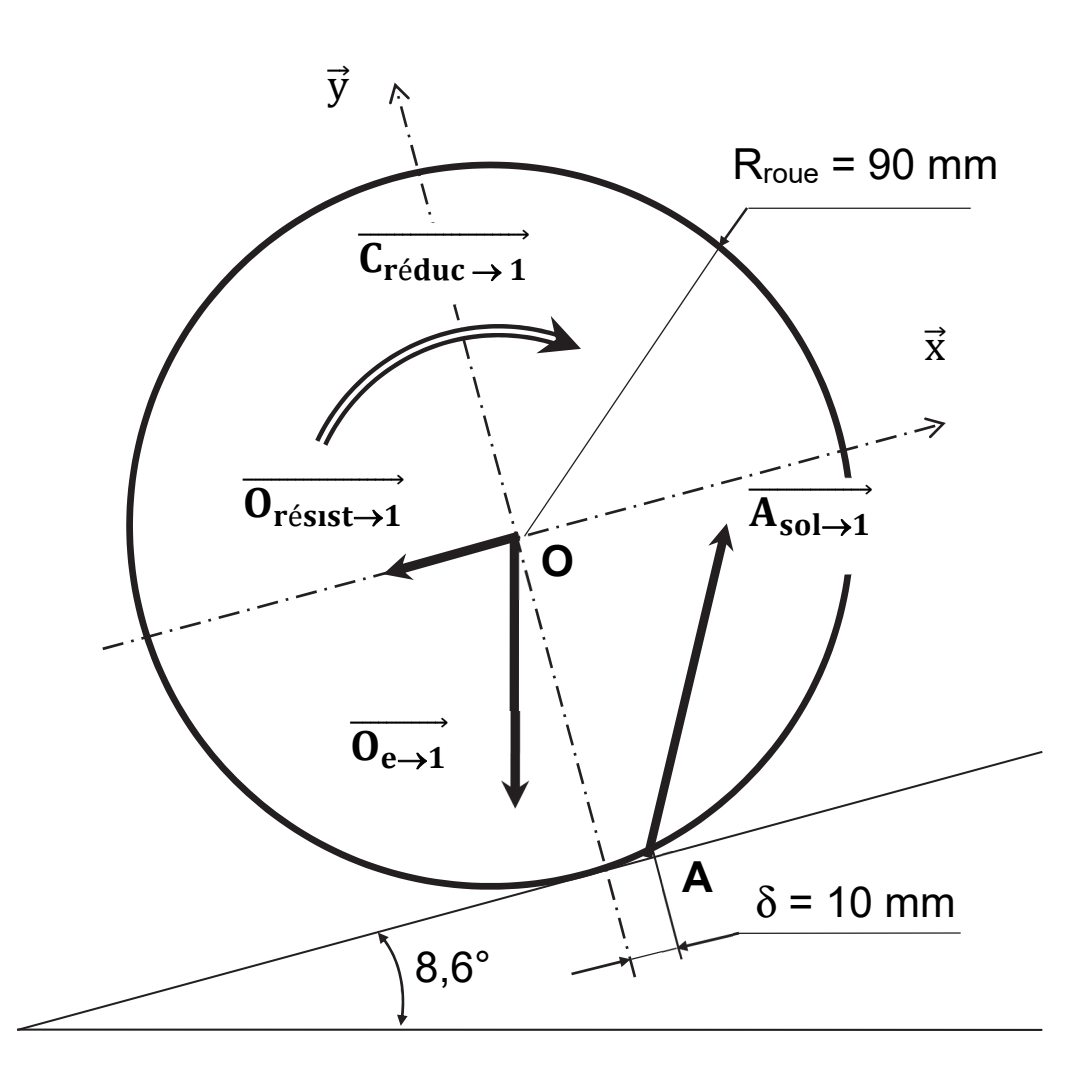

 $\cdot \overrightarrow{C_{r\acute{e}duc\rightarrow 1}}$ , couple appliqué sur l'axe de la roue

 $\{\tau_{\text{réduc}\rightarrow 1}\} = \{$  0 0 0  $\overline{\phantom{a}}$  0 0  $-C_{\text{roue}}$  $\{$  $(0,\vec{x},\vec{y},\vec{z})$ 

 $\cdot \overrightarrow{O_{e\rightarrow 1}}$ , action de l'essieu sur la roue 1 au point O, résultant du poids du robot (en N)

$$
\{\tau_{e\to 1}\} = \begin{cases} -15 & 0\\ -98 & 0\\ 0 & 0 \end{cases} (0,\vec{x},\vec{y},\vec{z})
$$

23-SCIPCJ1LR1 p. agr. 32 sur 49 11.2 / 20

 $\cdot \overrightarrow{O_{\text{resist}\rightarrow 1}}$ , résistance à l'avancement due aux frottements du robot ramenée au point O ; intensité mesurée 8 N

$$
\{\tau_{\text{résist}\rightarrow 1}\} = \begin{Bmatrix} -8 & 0\\ 0 & 0\\ 0 & 0 \end{Bmatrix} \begin{Bmatrix} 0\\ 0\\ 0 \end{Bmatrix}
$$
 (0,\vec{x},\vec{y},\vec{z})

 $\cdot \overrightarrow{A_{sol\rightarrow 1}}$ , action du sol sur la roue 1. L'écrasement du pneu sur le sol décale le point A vers l'avant de δ = 10 mm

$$
\{\tau_{sol \to 1}\} = \begin{cases} X_A & 0 \\ Y_A & 0 \\ 0 & 0 \end{cases}
$$
 (A, $\vec{x}, \vec{y}, \vec{z}$ )

Le principe fondamental de la dynamique se traduit ici par :

- résultante dynamique :  $\overrightarrow{O_{\text{résist}\rightarrow 1}} + \overrightarrow{O_{e\rightarrow 1}} + \overrightarrow{A_{\text{sol}\rightarrow 1}} = \vec{0}$
- moment dynamique au point O en projection sur  $\vec{z}$

$$
-C_{roue} + (R_{roue} \times X_A) + (\delta \times Y_A) = 0
$$

# **Question 14 – figure 12**

À partir des relations issues de l'application du principe fondamental de la dynamique, déterminer la valeur de  $X_A$ ,  $Y_A$  et du couple minimal  $C_{\text{roue}}$  à appliquer à la roue pour gravir la pente de 15 %.

La représentation partielle sous forme de schéma-bloc d'une partie de la chaîne de puissance est la suivante :

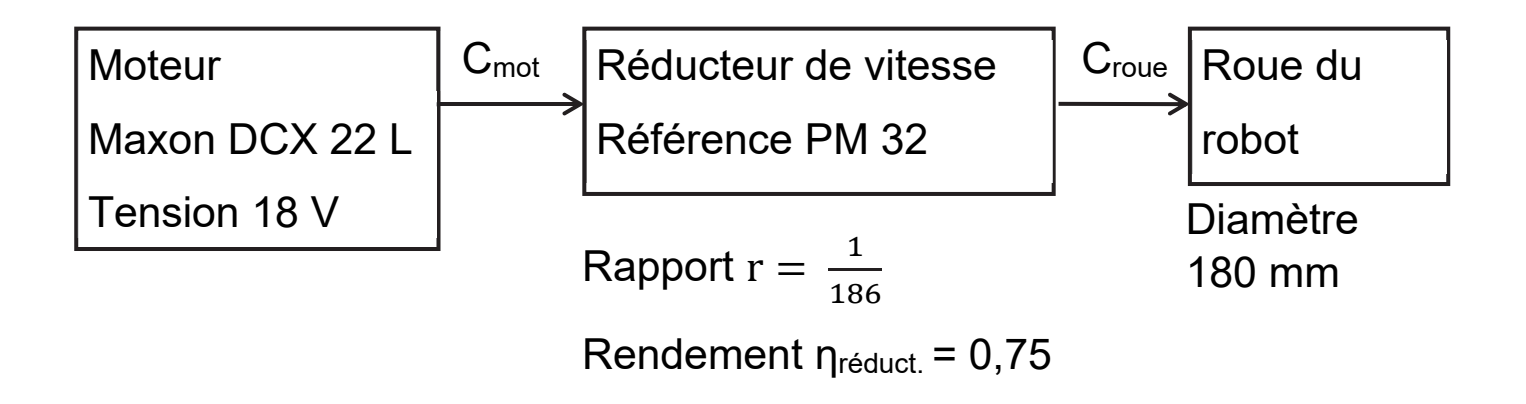

# **Question 15 – figure 10**

À partir des caractéristiques du réducteur de vitesse, calculer le couple moteur minimum C<sub>mot</sub> nécessaire sur chaque roue.

Conclure sur la faculté du robot de gravir la pente de 15 % annoncée.

23-SCIPCJ1LR1 p. agr. 34 sur 49 12.2 / 20

# **Sous-partie 3 : décodage des informations issues de la carte GPS en vue de leur exploitation**

L'objectif de cette sous-partie est de proposer une solution au décodage de la trame au format texte du GPS pour en extraire la position géographique du robot.

Afin d'obtenir une efficacité optimale de tonte sur la surface à couvrir, on a besoin de récupérer les informations de position de chacun des robots du troupeau.

Un module GPS est utilisé. Les informations de sortie du GPS sont traitées par un microcontrôleur et transmises au serveur de données (réseau 4G/5G).

#### **Figure 13 :** chaîne d'acquisition du GPS

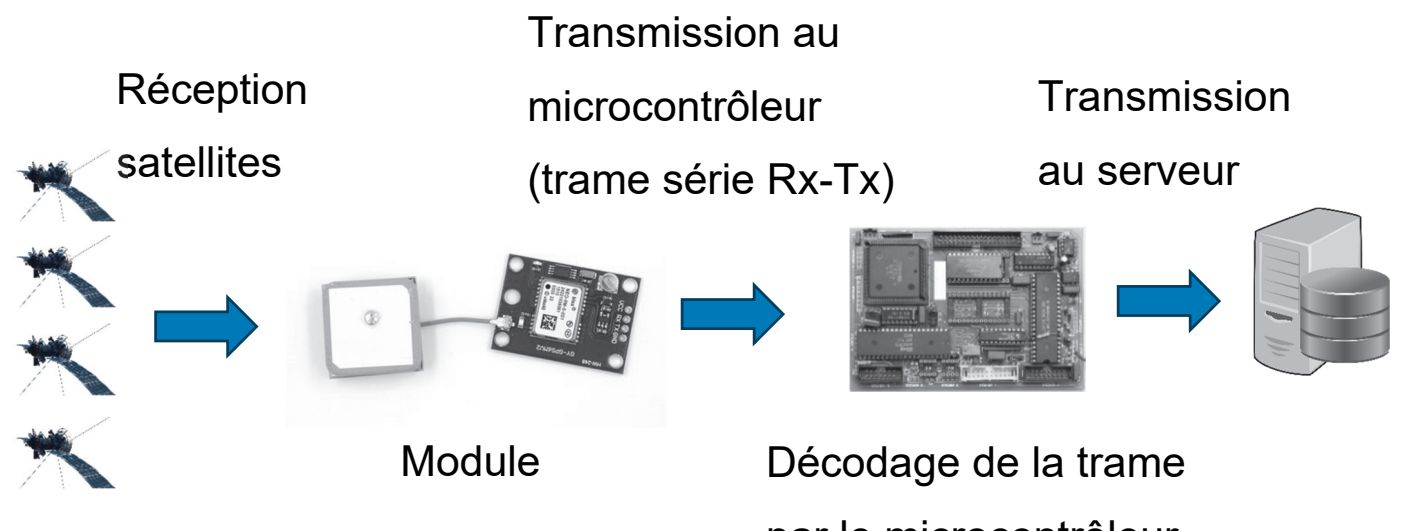

par le microcontrôleur

23-SCIPCJ1LR1 p. agr. 35 sur 49 13.1 / 20

Les définitions de la latitude et de la longitude sont précisées ci-dessous :

• la latitude est une coordonnée géographique représentée par une valeur angulaire. Elle caractérise la position d'un point sur Terre par rapport à l'équateur qui est le plan de référence. Elle est exprimée en degré vers le nord (N) ou vers le sud (S) ;

• la longitude est également une coordonnée géographique représentée par une valeur angulaire. Elle caractérise la position d'un point sur Terre par rapport au méridien de Greenwich. Elle est exprimée en degré vers l'est (E) ou l'ouest (O).

Par exemple, le miroir d'eau de la ville de Bordeaux se situe 44° 50' 30.09'' N (pour 44 degrés, 50 minutes et 30,09 secondes) et 0° 34' 8.699'' O (pour 0 degré, 34 minutes et 8,699 secondes). Une minute d'angle vaut 1/60 de degrés tandis qu'une seconde d'angle vaut 1/3 600 de degrés.

Le module GPS génère des trames (dite NMEA pour National Marine Electronics Association) contenant une multitude d'informations comme l'heure d'émission de la trame, la latitude, la longitude, l'altitude, etc.

Il existe plus d'une trentaine de trames différentes ayant chacune leur propre syntaxe.

23-SCIPCJ1LR1 p. agr. 36 sur 49 13.2 / 20

La figure 14 décrit une trame NMEA de type GPGGA. La figure 14 décrit une trame NMEA de type GPGGA.

**Figure 14 :** exemple de trame NMEA Figure 14 : exemple de trame NMEA

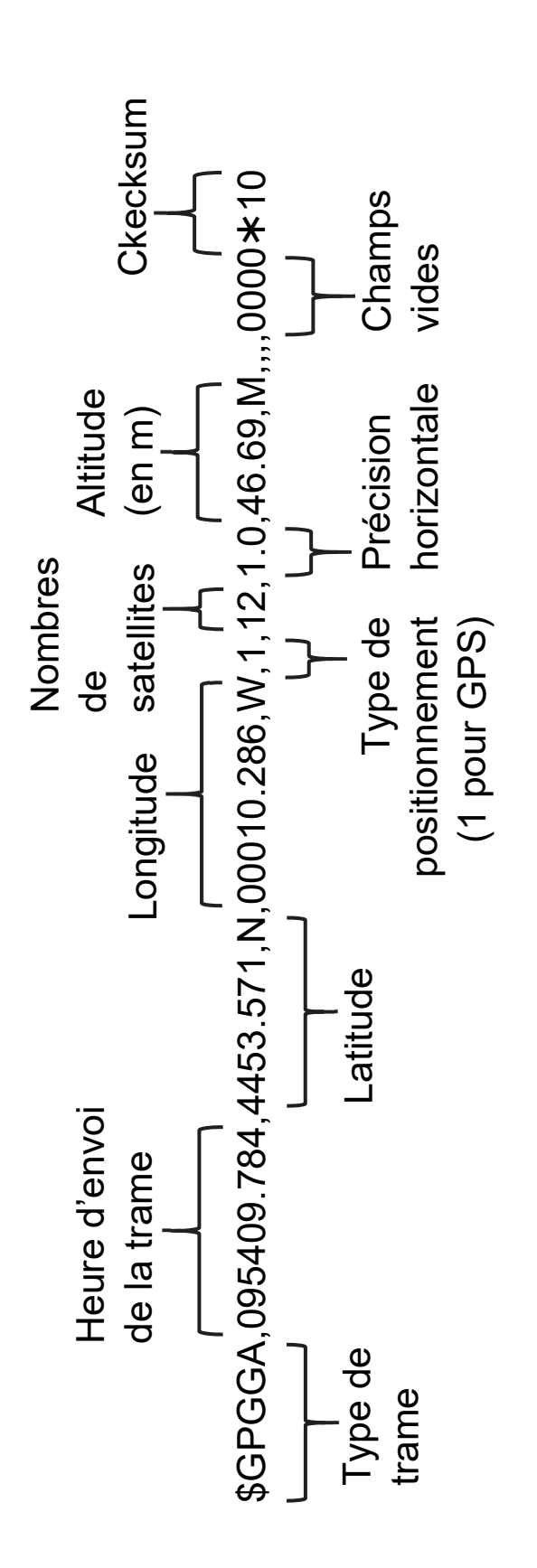

Les coordonnées latitude et longitude de la trame NMEA sont données en "degrés minutes" et sous la forme Les coordonnées latitude et longitude de la trame NMEA sont données en "degrés minutes" et sous la forme d'une suite de caractères alphanumériques. Pour exploiter ces informations, le microcontrôleur doit les d'une suite de caractères alphanumériques. Pour exploiter ces informations, le microcontrôleur doit les extraire et les convertir en un nombre décimal. extraire et les convertir en un nombre décimal.

23-SCIPCJ1LR1

L'objectif est d'extraire les suites de caractères définissant la latitude et la longitude afin d'obtenir la position géographique du robot et la transmettre au serveur qui centralise le pilotage du troupeau de robots.

Dans la trame, la latitude est donnée sous la forme DDMM.MMM et la longitude sous la forme DDDMM.MMM où D représente l'information en degrés et M l'information en minutes et le point le séparateur des parties entière et décimale de l'information en minutes.

Le programme Python permettant de décoder les informations de position du robot est donné dans le document réponse DR1.

Celui-ci consiste à récupérer les informations situées entre les séparateurs que constituent les virgules à l'intérieur de la trame et à convertir les coordonnées GPS en nombres décimaux (degrés décimaux).

# **Question 16 – figure 14, DR1**

Déduire de la trame du script Python et du document réponse DR1, la latitude et la longitude (en degrés minutes), ainsi que l'altitude du lieu identifié par cette trame. Calculer les coordonnées en degrés minutes secondes.

La méthode split du script Python permet de créer une liste de sous-chaînes de caractères à partir d'une chaîne de caractères en utilisant un caractère spécifique comme séparateur.

# **Exemple :**

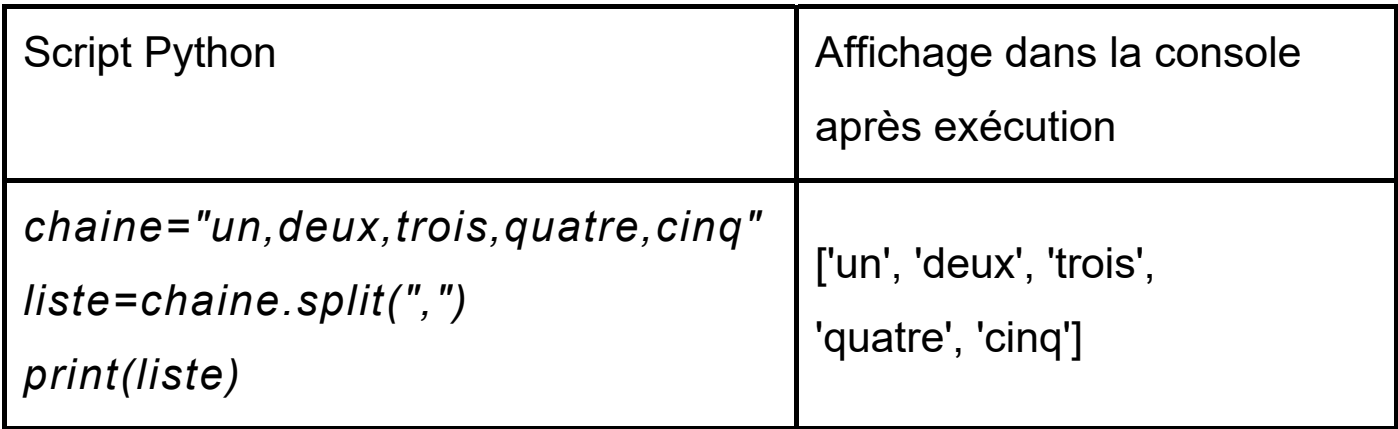

# **Question 17 – DR1**

Commenter, sur le document réponse DR1, les trois lignes du programme permettant de récupérer les informations de l'heure d'émission de la trame.

# **Question 18 – DR1**

Compléter, sur le document réponse DR1, la partie du code de la fonction conversion\_long qui permet de convertir la longitude contenue dans la trame en une valeur décimale exploitable par le microcontrôleur.

**Document réponse DR1** – Questions 17 et 18 Document réponse DR1 - Questions 17 et 18

d'une trame :

971, 4412.471, N, 00036.336, E, 1, 12, 1.0, 52.25, M, 0.0, M, ,\*48"

**h=heure[:2] .................................................................................... min=heure[2:4] ................................................................................. sec=heure[4:] ..................................................................................**  minutes = valeur%100 # conserve les chiffres à partir des dizaines vers la droite partir des dizaines vers la droite valeur = float(liste[2]) # troisième terme de la liste, donc d'indice 2  $\mathbf{\Omega}$ donc d'indice # récupération de l'heure à partir d'une chaine de caractères du type 'HHMMSS' **I HHMMSS** heure = (liste[1]) #deuxième terme de la liste, donc d'indice 1 return degre + minutes/60 # latitude Nord, donc positive  $\overline{\phantom{0}}$  $listee,$ donc positive # obtention d'une liste d'éléments obtenus par la découpe de la trame #deuxième terme de la liste, donc d'indice partir d'une chaine de caractères du type iléments obtenus par la découpe de la trame conserve les chiffres à  $\overline{1}$ a troisième terme de # en identifiant les éléments séparés par le caractère ',' ats séparés par le caractère ', latitude Nord, # conversion de la latitude en coordonnées décimales décimales en coordonnées  $\#$  $#$  $#$ minutes/60  $step[2]$  $r/100)$ 100  $\overline{a}$ 

 $16.1 / 20$ 

p. agr. 40 sur 49

latitude negative (Sud)

 $\ddot{=}$ 

 $minutes/60$ 

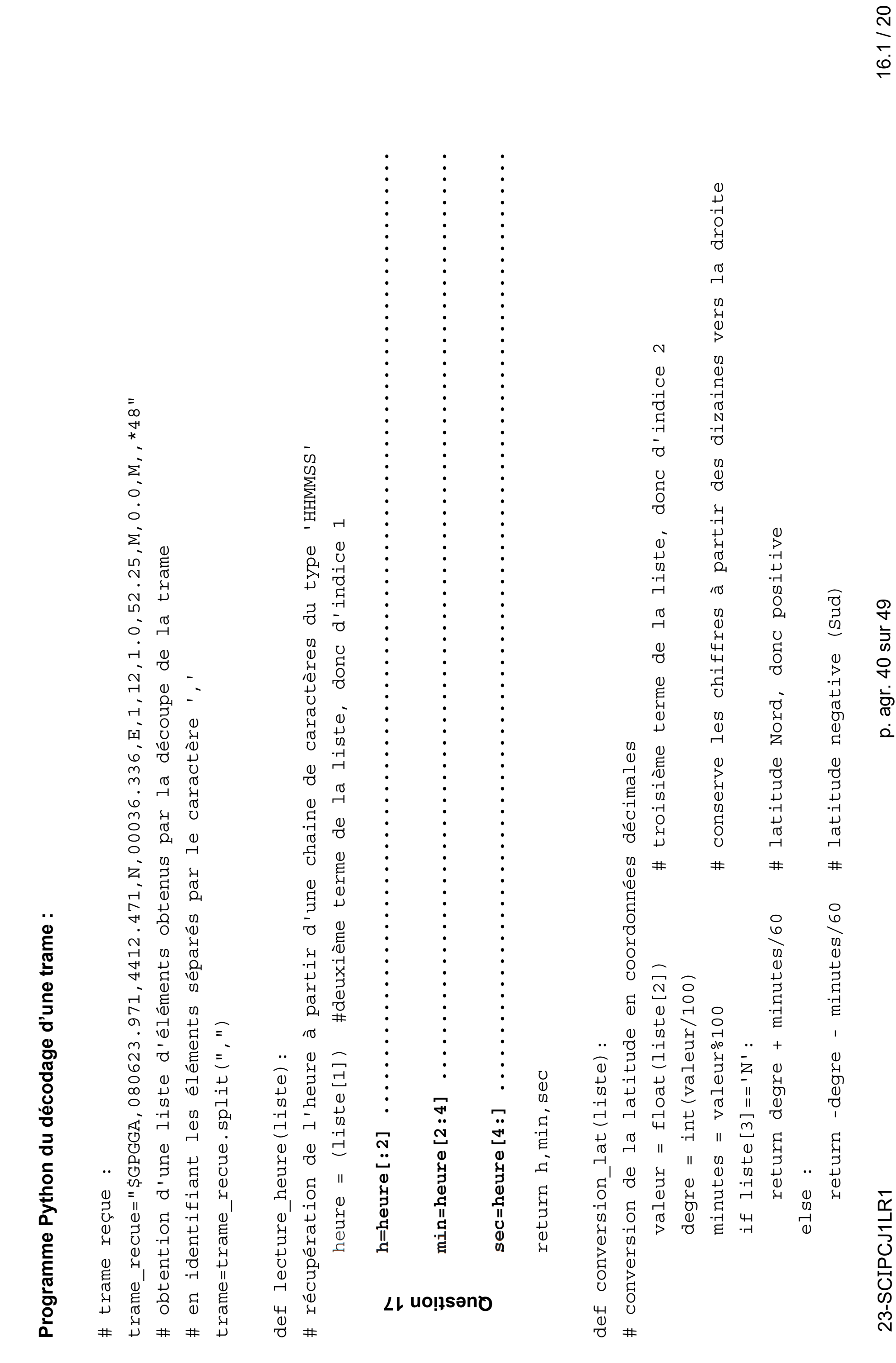

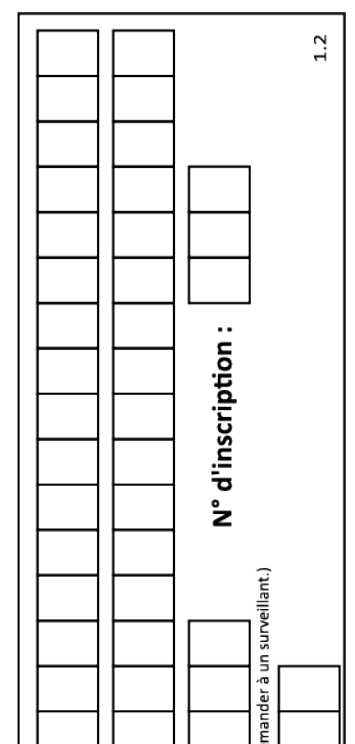

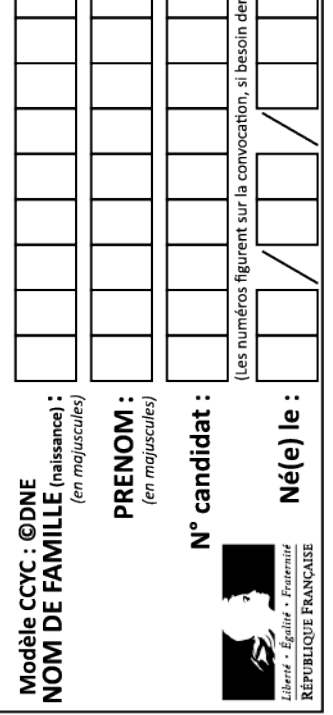

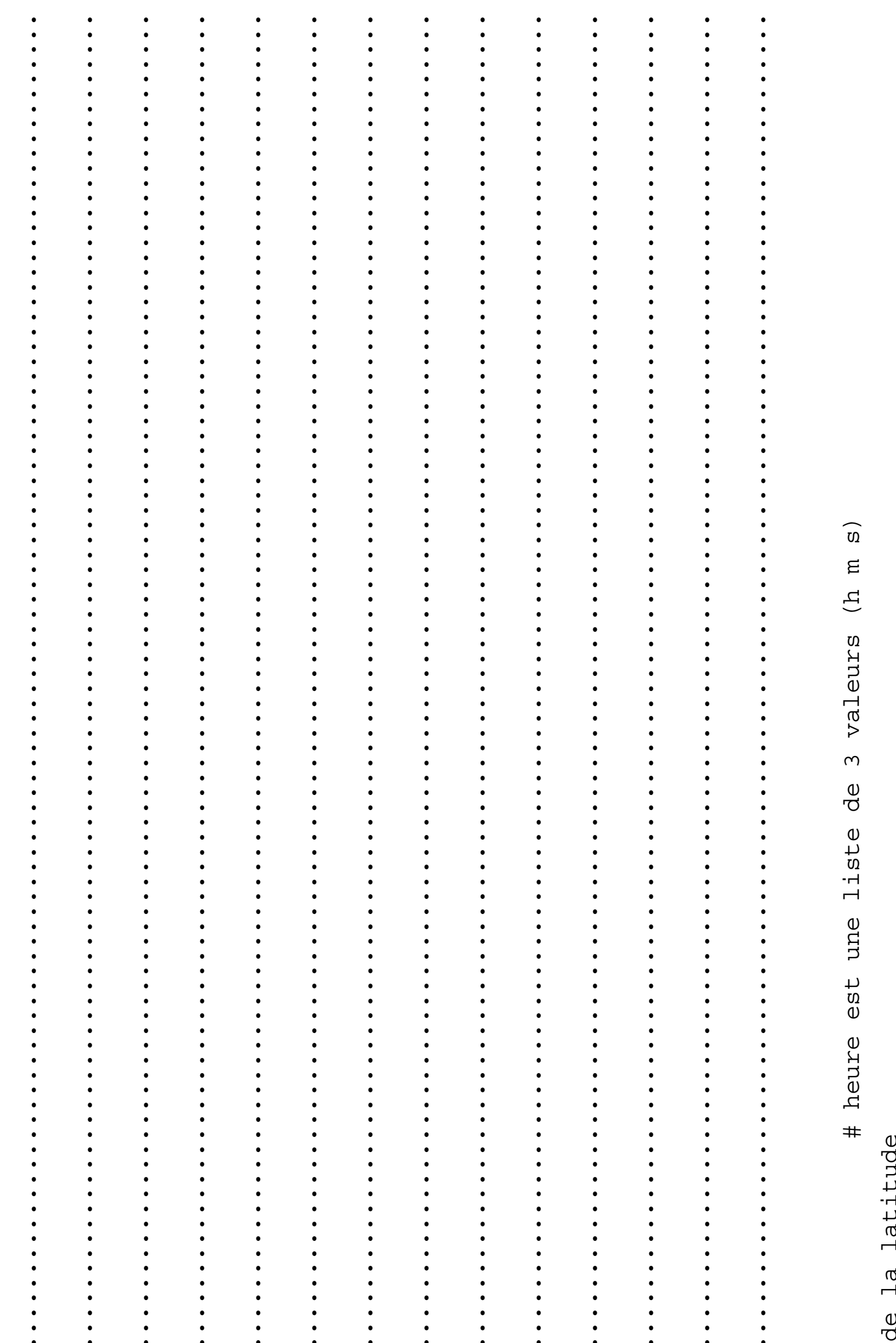

1) n<br>n  $1d$  J ue<br>J<br>J # latitude est un nombre de type float trame)

de la longitude

# longitude est un nombre de type float  $j(t$ rame)

# 23-SCIPCJ1LR1

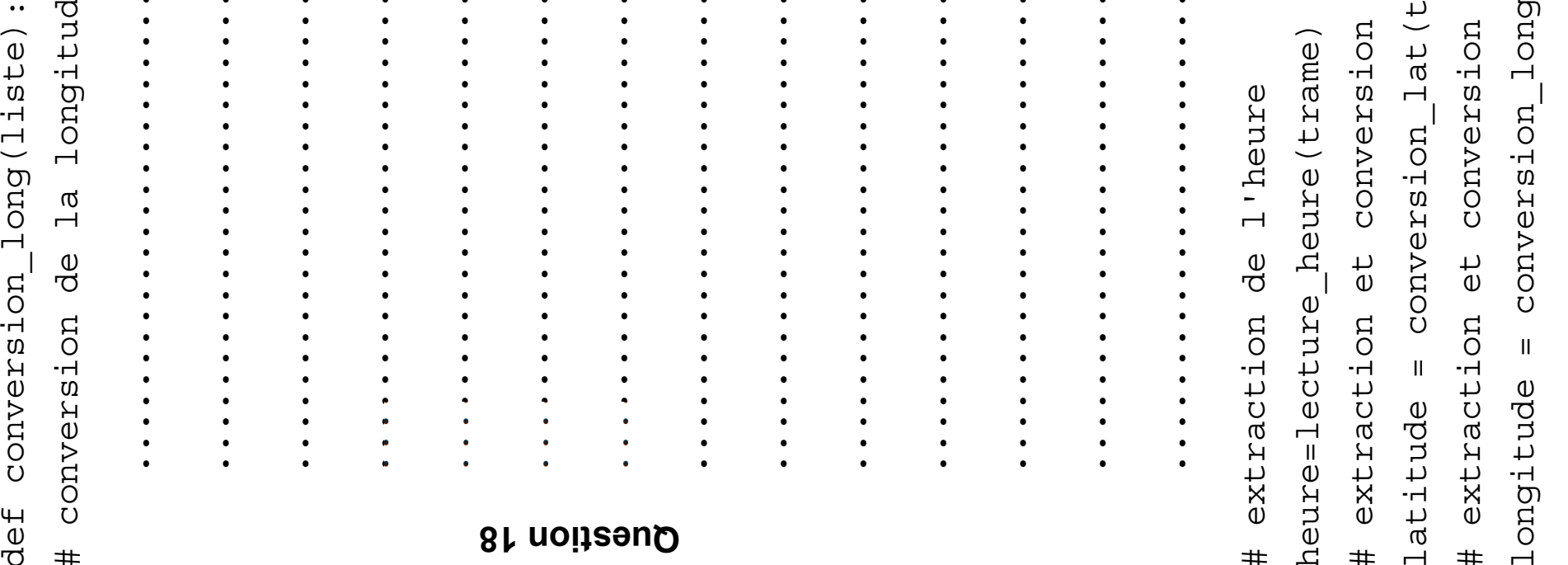

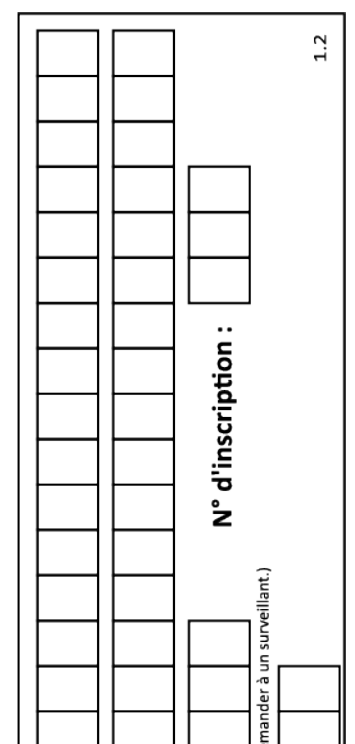

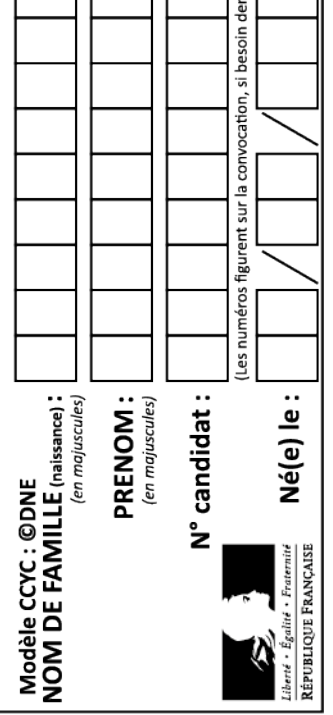

#### **Partie 2 : Sciences physiques**

# **EXERCICE A - Évolution de la température d'un vaccin (10 points)**

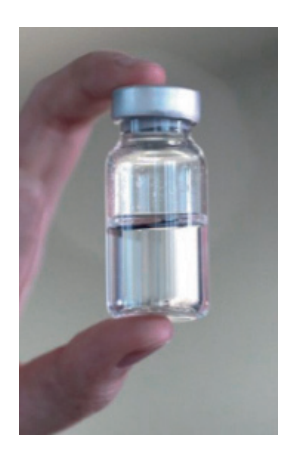

Un vaccin se présente en suspension injectable prête à l'emploi conditionnée en flacon multidoses (le volume d'une dose est 0,5 mL). Il peut se conserver 6 mois au réfrigérateur, à l'abri de la lumière.

Une fois sorti du réfrigérateur, sa durée de conservation prévue par l'AMM (Autorisation de Mise sur le Marché) est de 6 heures, à une température ne dépassant pas 30 °C.

Pour éviter la sensation désagréable liée « au froid » au moment de l'injection, il est conseillé d'attendre un certain temps après la sortie du réfrigérateur, pour que la température du vaccin atteigne une valeur voisine de 20 °C.

L'objectif de cet exercice est de prévoir le temps nécessaire pour que le vaccin atteigne une température de 20 °C après sa sortie du réfrigérateur.

La température intérieure du réfrigérateur est considérée égale à  $T_i$  = 4 °C et la température ambiante dans la pièce est  $T_e$  = 22 °C.

Le système étudié est le liquide contenu dans le flacon. Le flacon lui-même ne sera pas pris en compte dans l'analyse des transferts thermiques.

# **Données**

• Tout transfert thermique, autre que conducto-convectif entre le système et le milieu extérieur, est négligé.

• Loi phénoménologique de Newton : le flux thermique Φ(*t*) entre un système à la température uniforme *T*(*t*) et un milieu extérieur à la température *T*e fixe (thermostat) peut être modélisé par la loi de Newton :  $\Phi(t) = h \times S \times (T_e - T(t))$ 

avec dans le cas de cet exercice :

*h* le coefficient conducto-convectif : *h* = 18 W⋅m-2⋅K-1 ;

*S* surface d'échange entre le système et le milieu extérieur :

 $S = 12.8 \times 10^{-4}$  m<sup>2</sup>.

• La capacité thermique massique du liquide du flacon :

 $c = 4.2 \times 10^3$  J·kg<sup>-1</sup>·K<sup>-1</sup>.

• La masse du liquide présent dans le flacon : *m* = 5,0 g.

**1.** Indiquer le sens du transfert d'énergie qui s'effectue entre le milieu extérieur et le système une fois sorti du réfrigérateur.

**2.** Préciser l'unité du flux thermique Φ et commenter son signe.

23-SCIPCJ1LR1 p. agr. 43 sur 49 17.2 / 20

**3.** En appliquant le premier principe de la thermodynamique et en considérant que le système n'échange de l'énergie avec le milieu extérieur que par transfert thermique *Q*, donner l'expression de *Q* en fonction de la masse *m* du système, de sa capacité thermique massique *c* et de sa variation de température Δ*T.*

**4.** Exprimer le transfert thermique *Q* issu de la convection entre le milieu extérieur et le système supposé incompressible, en fonction de Φ et de la courte durée Δ*t* du transfert thermique.

**5.** Déduire des deux questions précédentes sur le transfert thermique que l'équation différentielle vérifiée par la température est :

d*T* d*t = h × S*  $\frac{m}{m \times c}$  (*T<sub>e</sub>* - *T*)

On admet alors que le temps écoulé et la température du système sont liés par la relation :

$$
t = -\frac{m \times c}{h \times S} \times \ln\left(\frac{T - T_e}{T_i - T_e}\right)
$$

*T*i étant la température initiale du système et *T*e celle, constante, du milieu extérieur.

**6.** Calculer la durée pour que le système atteigne la température *T* = 20 °C. Vérifier si cette durée est cohérente avec la recommandation du laboratoire quant au délai d'utilisation du vaccin une fois sorti du réfrigérateur.

23-SCIPCJ1LR1 p. agr. 44 sur 49 17.3 – 18 / 20

# **EXERCICE B - Le scanner à rayons X (10 points)**

La radiographie réalisée par un scanner à rayons X est une technique d'imagerie médicale utile dans le diagnostic de nombreuses pathologies.

Le scanner crée un faisceau à rayons X à l'aide d'un tube à rayons X ou tube de Coolidge.

#### **Scanner à rayons X :**

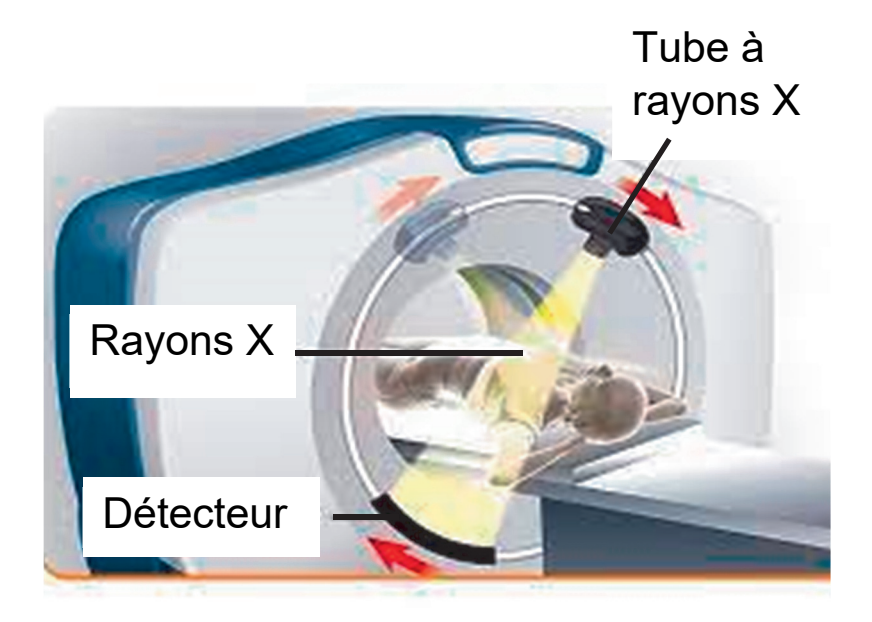

Dans ce tube à rayons X, une tension élevée *U* est maintenue entre un filament cathodique, borne négative, et une anode tournante, borne positive (figures 1 et 2). Un courant électrique provoque l'échauffement d'un filament situé à la cathode. L'agitation des électrons présents augmente et une partie d'entre eux est éjectée du filament au point O, avec une vitesse négligeable. La tension *U* accélère les électrons du point O vers l'anode en tungstène. Devenus très énergétiques, ils frappent l'anode, ce qui produit des rayons X.

Pour obtenir ces rayons X, chaque électron doit avoir acquis une énergie cinétique égale à  $6.4 \times 10^{-15}$  J au minimum.

**Figure 1** – Schéma représentatif du tube à rayons X (tube de Coolidge), http://wiki.side-sante.fr

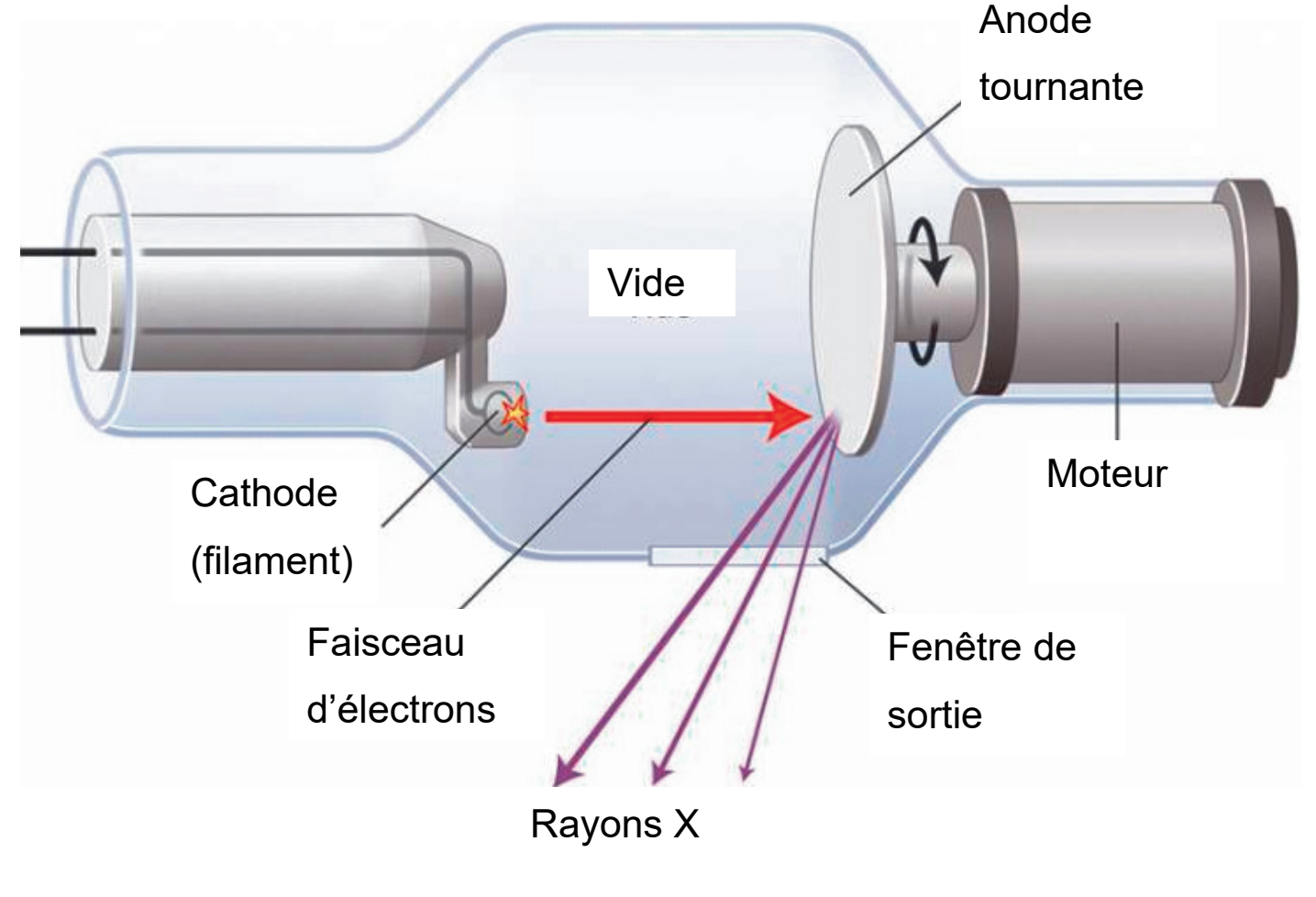

23-SCIPCJ1LR1 p. agr. 46 sur 49 19.2 / 20

#### **Figure 2** – Schéma simplifié

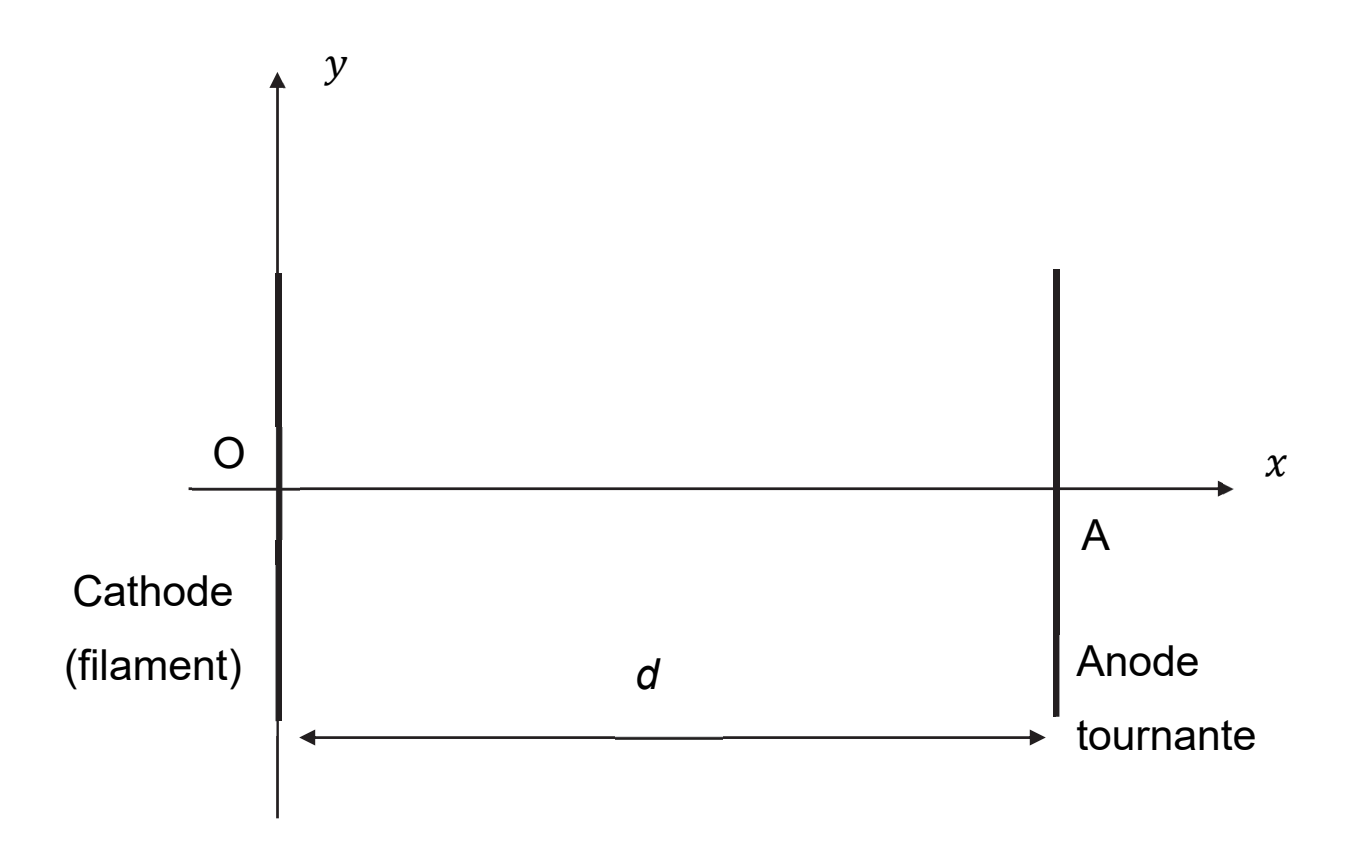

Le but de cet exercice est de calculer la tension minimale à appliquer entre la cathode et l'anode pour que le faisceau d'électrons parvienne à provoquer l'émission de photons X au niveau de l'anode.

On considèrera l'électron comme système d'étude assimilé à un point matériel dont on négligera le poids.

Son mouvement sera étudié dans un référentiel terrestre considéré comme galiléen.

À l'instant initial, l'électron est situé au point O et sa vitesse est considérée comme nulle.

23-SCIPCJ1LR1 p. agr. 47 sur 49 19.3 – 20.1 / 20

## **Données**

- Masse de l'électron :  $m = 9.1 \times 10^{-31}$  kg.
- Charge de l'électron : *q* = *e* = 1,6 × 10-19 C

**1.** Reproduire la figure 2 puis tracer, entre la cathode et l'anode, sans préciser d'échelle :

- le vecteur champ électrique supposé uniforme  $\vec{E}$ .
- la force  $\vec{F}$  que subit un électron situé en un point de l'axe (Ox).

**2.** Donner l'expression vectorielle de  $\vec{F}$  en fonction de *e* et  $\vec{E}$ .

**3.** Montrer que les coordonnées du vecteur accélération  $\vec{a}$  de l'électron, exprimées dans le repère (O $xy$ ) de la figure 2, sont  $a_x = \frac{e \times U}{m \times d}$  et  $a_y = 0.$ 

**4.** En déduire la coordonnée du vecteur vitesse de l'électron selon l'axe (O $x$ ), notée  $v_x$  . Établir que  $x$  s'écrit  $\frac{1}{2}{\times}\left(\frac{e\times U}{m\times a}\right)$  $\left(\frac{e \times U}{m \times d}\right) \times t^2$ .

**5.** Donner l'expression littérale de  $t_A$ , l'instant où l'électron atteint l'anode (au point A) située à la distance *d* de O.

**6.** Grâce aux deux questions précédentes, en déduire que l'expression de la vitesse de l'électron au niveau de l'anode est  $v_{\sf A} = \sqrt{\frac{2 \times e \times U}{m}}$ .

23-SCIPCJ1LR1 p. agr. 48 sur 49 20.2 / 20

**7.** Répondre à la problématique de l'exercice « trouver la tension minimale à appliquer entre la cathode et l'anode pour que le faisceau d'électron parvienne à provoquer l'émission de photons X an niveau de l'anode ».

*Les candidats sont invités à prendre des initiatives, notamment sur les valeurs numériques éventuellement manquantes, et à présenter la démarche suivie, même si elle n'a pas abouti.*